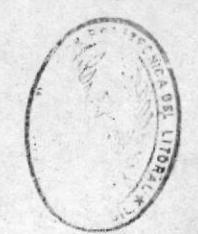

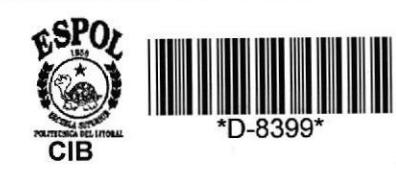

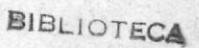

# ESCUELA SUPERIOR POLITECNICA DEL LITORAL

## **ESCUELA DE COMPUTACION**

# SISTEMA DE PLATAFORMA PARA BANCOS

## **PROYECTO**

# Previo a la Obtención del Título de **ANALISTA DE SISTEMAS**

Presentado por:

Diana Correa Torres Carmen Villafuerte Chávez Susana Costales Ruíz

Director: Anl. William Loyola S.

Manual: DE CONCEPTOS DEL SISTEMA

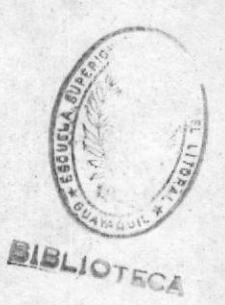

332.102854

 $C1824$ 

 $V.4$ 

Guayaquil **Ecuador** 1987

SISTEMA DE PLATAFORMA PARA BANCOS

A

## ESCUELA SUPERIOR POLITECNICA DEL LITORAL

## ESCUELA DE COMPUTACION

## SISTEMA DE PLATAFORMA PARA BANCOS

## PROYECTO PREVIO A LA OBTENCION DEL TITULO

#### DE 1

ANALISTAS DE SISTEMAS

## PRESENTADO POR:

Diana Correa Torres. Carmen Villafuerte Ch. Susana Costales R.

**DIRECTOR** 

Ŧ

ANL. Wiliam Loyola Salcedo.

Guayaquil - Ecuador

1987

å.

## AGRADECIMIENTO

Nuestro más sincero agradecimiento a la ESPOL, a las INSTITUCIONES BANCARIAS, y en especial al ANL. WILLIAM LOYOLA S. y al ING. JORGE CARVAJAL, pues sin su ayuda hubiese sido imposible la realización de este magnifico tema.

 $\mathbf{A}$ 

## DEDICATORIA

A nuestros PADRES Y HERMANDS quienes con su sacrificio, amor y comprensión han hecho posible la culminación de nuestra carrera estudiantil.

ł,

Ī

ío

ANL. William Loyola Salcedo.

Director de

 $\frac{1}{2}$ 

## DECLARACION EXPRESA.

La responsabilidad por los hechos, ideas y doctrinas expuestas en esta tesis, nos corresponden exclusicamente; y, el patrimonio intelectual de la misma, a la ESCUELA SUPERIOR POLITECNICA DEL LITORAL. (Reglamento de Exàmenes y Titulos profesionales de la  $Espol.$ )

Trana Correa T.

Diana Correa Torres

Carmen Villafuerte Chàvez.

usang

Susana Costales Ruiz.

A

#### **INTRODUCCION**

El propòsito fundamental de una Institución Bancaria desde su creación es brindar el mejor servicio, comodidad y seguridad al cliente. Para cumplir con èste propòsito se han creado las Sucursales y Agencias en las cuales el cliente puede obtener todos los servicios con la misma rapidez y eficiencia que en la casa Matriz.

Este notable avance se debe en su mayor parte a la automatización de todas las tareas necesarias para un Sistema Bancario, explotando los recursos que ofrece la tecnologia informàtica actual, y teniendo a su servicio un personal altamente calificado.

Actualmente cada agencia y sucursal están conectados en linea al computador central (HOST) de la casa matriz, por lo que al ocurrir algunos factores como falta de energia electrica, fallas en las lineas de comunicación etc, interfieren en el desenvolvimiento normal y eficiente de atención al cliente. Pensamos que la solución a este grave inconveniente es el

desarrollo de un sistema con procesamiento de datos distribuidos, el mismo que permite que cada sucursal y agencia funcione en forma automàtica e independiente de la casa matriz.

Como requisito previo a la obtención del título de Analistas de Sistemas y en vista de la problemàtica planteada, presentamos el diseño del sistema de "SERVICIO DE PLATAFORMA PARA BANCOS", utilizando la tecnologia de PROCESAMIENTO DE DATOS DISTRIBUIDOS.

#### **OBJETIVOS**

Los pricipales objetivos que van a ser desarrollados para la automatización del SISTEMA DE SERVICIO DE PLATAFORMA PARA BANCOS son:

- APERTURA DE CUENTAS CORRIENTES

- APERTURA DE CUENTAS DE AHORRO
- SERVICIOS ADICIONALES

Los servicios mencionados funcionaran en forma automatizada (fuera de linea y/o en linea) ligado al computador central, brindando siempre al cliente la màs alta comodidad y eficiencia.

tener el Sistema totalmente automatizado se  $A1$ obtendrà mayor rapidez en la atención a cada cliente; ademàs proporcionarà mayor seguridad tanto para el cliente como para la institución, detectando rapidamente cualquier inconveniente que pudiese producirse.

 $\overline{\mathbf{r}}$ 

Por otra parte el sistema se desarrollarà bajo estàndares que puedan ajustarse a los requerimientos de cualquier Institución Bancaria, los mismos que seràn definidos en la instalación del sistema.

Este sistema serà desarrollado para que sea fàcil, flexible, estructurado y lo más económico posible, brindando seguridad para el desarrollo de las actividades, suficientes controles para la casa matriz y evitando al cliente pèrdida de tiempo al realizar sus transacciones.

#### **ALCANCE**

 $\overline{\mathbf{A}}$ 

El proceso distribuido de datos para la automatización de las agencias tiene como punto clave, llegar a obtener el desenvolvimiento aislado en un determinado momento, ya que como hemos descrito anteriormente existen factores que hacen necesaria tal independencia.

El nivel operativo de la Institución se beneficiarà en lo que respecta a la minimización de sus tareas y errores. El personal en esta area no necesitara mayor entrenamiento para que pueda desempeñar sus funciones en forma agil y eficiente.

En los niveles Gerencia Media y Alta Gerencia el sistema provee las herramientas necesarias para facilitar la toma de decisiones en lo que respecta al trato y beneficio que pueden otorgar a sus clientes.

Una Institución Bancaria al hacer uso de tales beneficios, llegarà a tener màs eficiencia y supremacia dentro del Sistema Bancario.

AL LECTOR

r

Si no està familiarizado con sistemas de proceso de datos, hay 2 cosas que debe saber, que utilizan los libros de Servicio de Plataforma para Bancos.

- Una Aplicación es un grupo de programas que realizan tareas de un area determinada. Por ejemplo, la aplicación de Servicio de Plataforma para Bancos es un grupo de programas que realizan la apertura de Cuentas Corrientes, de Ahorros y los Servicios adicionales que presta una Institución Bancaria.
- SPPB son las siglas de la Aplicación de Servicios de Plataforma para Bancos, el mismo que està diseñado para aquellas Instituciones Bancarias que deseen realizar la Apertura de sus Servicios de una forma automatizada y distribuida.

Ŧ

## COMO UTILIZAR LOS MANUALES DEL SPPB

La quia de información esta dividida en 5 Manuales fàcilmente identificables:

1. MANUAL DE CONCEPTOS DEL SISTEMA

2. MANUAL DE CONSULTA Y DESCRIPCION DEL SISTEMA

3. MANUAL DE DISEÑO Y LOGICA DEL SISTEMA

4. MANUAL DE PROGRAMAS

A.

5. MANUAL DEL USUARIO

## MANUAL DE CONCEPTOS DEL SISTEMA.

Este Manual es orientado a las personas que requieran un conocimiento de las funciones y conceptos que se desarrollan en el àrea Bancaria así como tambien una guia en lo que se refiere al proceso de datos distribuidos.

Este Manual consta de 3 capitulos y 2 apéndices.

CAPITULO 1. Funciones y Conceptos del Sistema Bancario

Å.,

CAPITULD 2. Flujo Manual de Información en el SPPB

CAPITULO 3. Consideraciones del diseño de Aplicaciones en un ambiente de datos distribuidos.

APENDICE A. Diagramas de Flujo del proceso manual

APENDICE B. Muestrario de formularios utilizados en las Instituciones Bancarias.

El Capitulo 1 introduce a un conocimiento bàsico de conceptos de las funciones utilizadas en  $1a$ Institución Bancaria.

El Capitulo 2 detalla el funcionamiento Actual del Sistema de Plataforma en un Banco.

E1 Capitulo 3 explica claramente las consideraciones que se deben realizar en el diseño de una aplicación en un ambiente de datos distribuidos.

Â

Apendice A está relacionado con el capitulo E1 2 describiendo paso a paso el proceso manual que se sigue en cada función de Plataforma.

El Apèndice B. Está relacionado con el capitulo 2 y contiene una muestra de los formularios de ingreso de datos para todas las funciones del proceso manual en el Sistema de Plataforma en una Institución Bancaria.

## MANUAL DE CONSULTA Y DESCRIPCION DEL SISTEMA

Lea este manual para una introducción al diseño de la Aplicación, instalación del SPPB, descripción de Archivos, referencias cruzadas y seguridad.

## MANUAL DE DISEÑO Y LOGICA DEL SISTEMA

Utilice èsta parte como guia para el personal responsable del mantenimiento del SPPB, pues contiene información específica de la forma de estructuración de la aplicación.

ı

Para màs información sobre lo que hace la Aplicación presenta el Modèlo Lògico, una introducció de por que el lenquaje utilizado, descripción más detallada de los archivos, y todos los procesos que incluye la Aplicación.

### MANUAL DE PROGRAMAS

 $\overline{\mathbf{r}}$ 

Este manual se deberà elaborar en el momento que se realice la programación del SPPB, y contendrà información detallada de cada uno de los programas que constituyen la Aplicación.

## MANUAL DEL USUARIO

Este manual deberà ser elaborado en paralelo a la programación del SPPB, contituyendo una guia para el usuario que no este familiarizado con el manejo del SPPB, este manual da la información necesaria de còmo utilizar la aplicación.

## COMO ESTA DISENADA LA APLICACION

En el SPPB hay una estructura estandar del sistema que soporta las funciones de la Aplicación y del Sistema. Es necesario entender los siguientes elementos de la estructura:

## MENUS Y PANTALLAS.

ł.

En la pantalla de la estación de visualización apareceran dos tipos basicos de información. Uno de ellos es un menù (lista de opciones) en el que el operador escoge las tareas que ha de realizar; el otro es una pantalla que el operador utiliza para realizar la tarea escogida.

#### ENTRADA DE DATOS.

El operador de la estación de trabajo introduce los datos en las pantallas de entrada de datos. A cada dato elemental, como el nombre de un cliente se le llama un campo. Un grupo de campos constituyen un

Ŧ

registro, y un grupo de registros forman un archivo. Por ejemplo un operador puede introducir información de un cliente en un registro maestro del archivo Maestro de Clientes. En ciertos casos debido a interrupciones existentes en la comunicacion de las estaciones de las localidades remotas con el Computador Central de la Casa Matriz, el dato puede ser almacenado para procesarse mas tarde.

#### ARCHIVOS.

Los archivos son conjuntos de datos organizados con un criterio lògico. Algunos archivos contienen datos relativamente permantentes y se les llama Archivos Maestros. Otros se utilizan para almacenar los datos hasta que sean procesados, se impriman o sean transferidos a un archivo maestro; a estos se los llama Archivos de Transacciones. Todos los archivos estan formados por registros que a su vez estan formados por campos. Cada campo es un dato elemental, tal como el nombre de un cliente del Banco.

## SISTEMA DE SERVICIO DE PLATAFORMA PARA BANCO

MANUAL DE CONCEPTOS DEL SISTEMA

 $\sim$ 

 $\,$   $\,$ 

## INDICE

## MANUAL DE CONCEPTOS DEL SISTEMA

## CONTENIDO:

Ł

CAPITULO 1

## FUNCIONES Y CONCEPTOS DEL SISTEMA BANCARIO

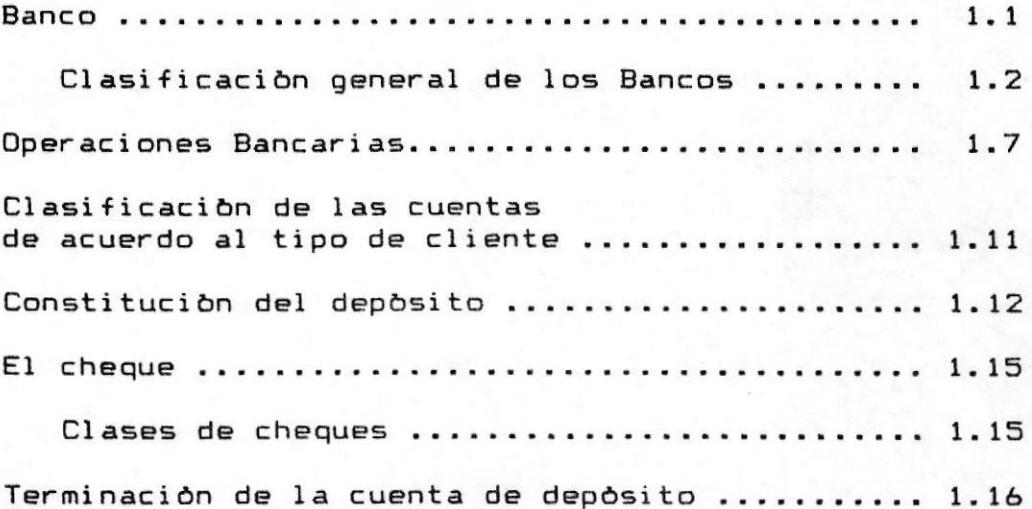

## CAPITULO 2

## FLUJO MANUAL DE LA INFORMACION EN EL SPPB

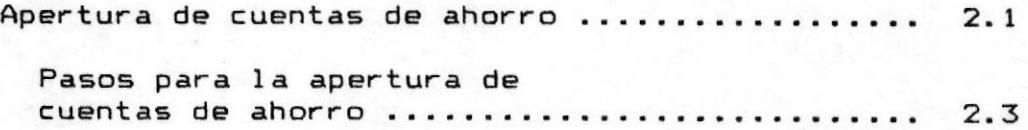

Ā

## SISTEMA DE PLATAFORMA PARA BANCOS

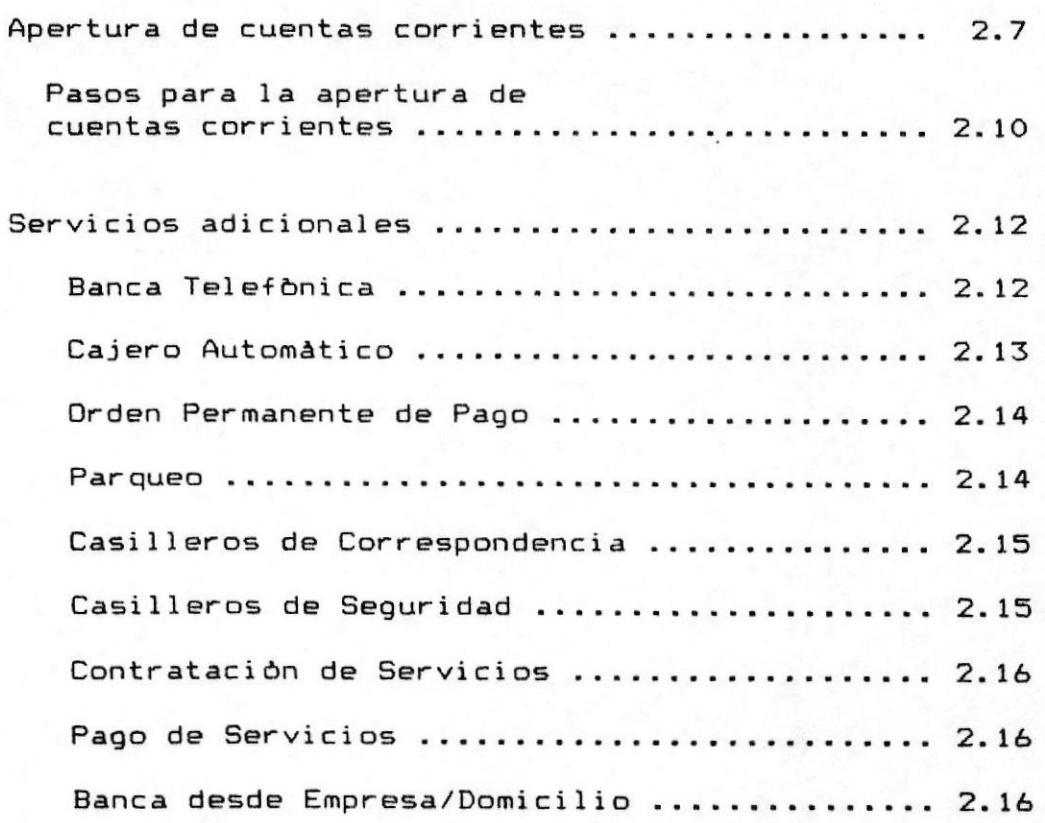

## CAPITULO 3

## CONSIDERACIONES DEL DISEÑO DE APLICACIONES

## EN UN AMBIENTE DE DATOS DISTRIBUIDO

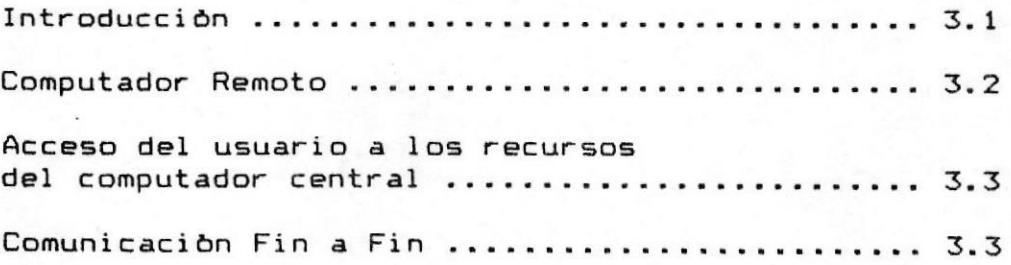

 $\overline{\mathbf{r}}$ 

SISTEMA DE PLATAFORMA PARA BANCOS

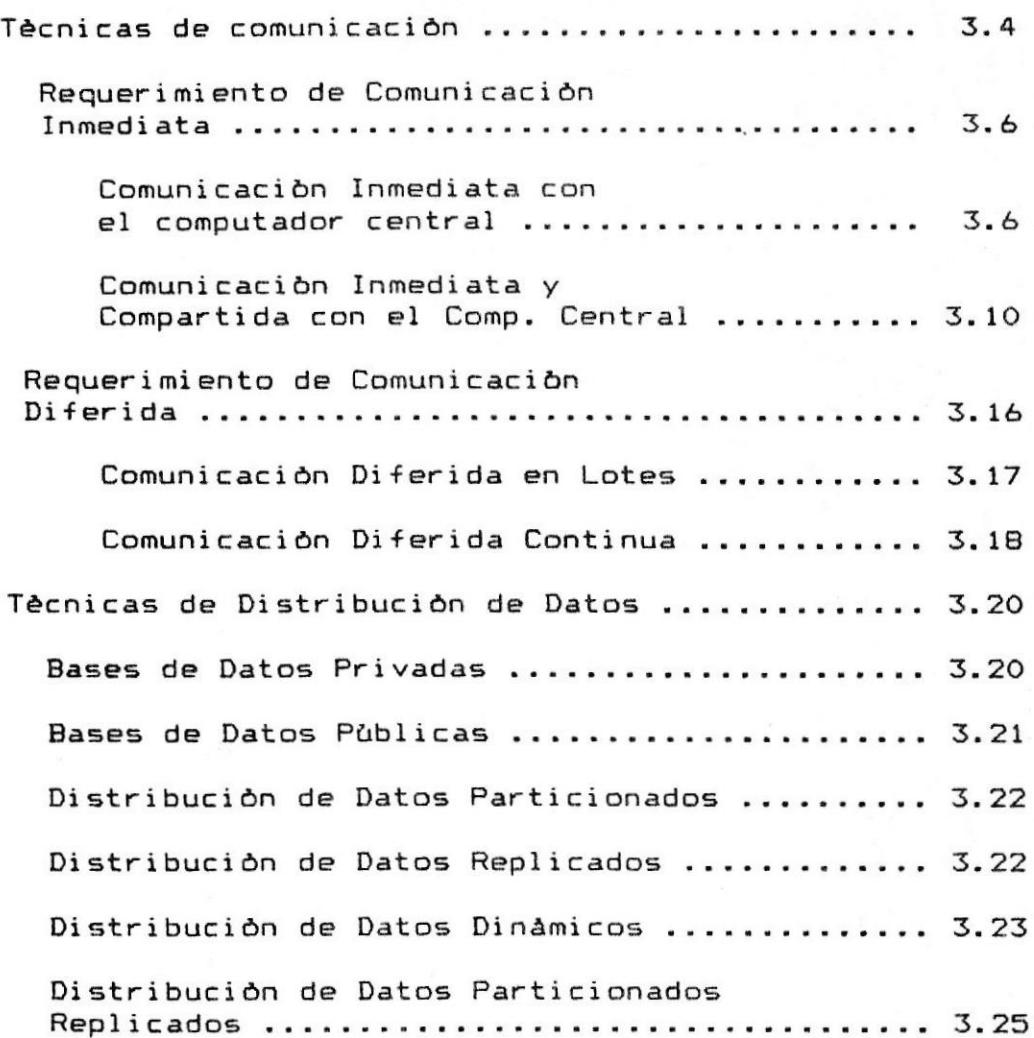

## APENDICE A

DIAGRAMAS DE FLUJO DEL PROCESO MANUAL

Simbologia utilizada ...................... fig. 2.1 Flujo de documentos en cuentas de ahorro ... fig. 2.2 Flujo de documentos en cuentas corrientes .. fig. 2.3

Ī

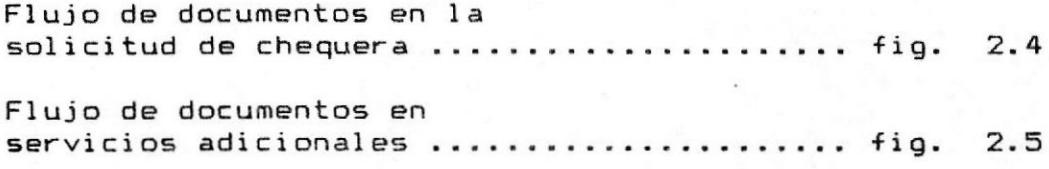

APENDICE B

 $\mathbf{A}$ 

## FORMULARIOS USADOS EN EL PROCESO MANUAL

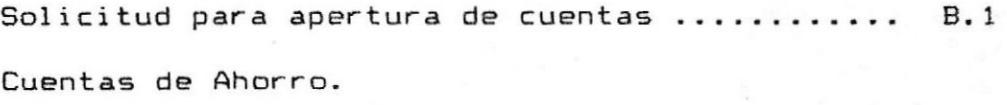

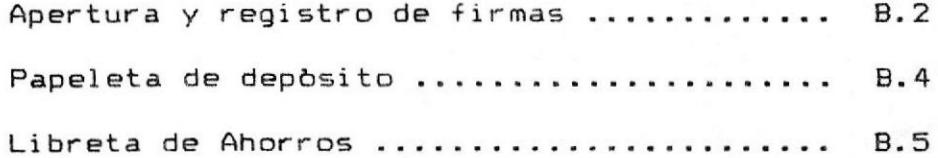

## Cuentas Corrientes.

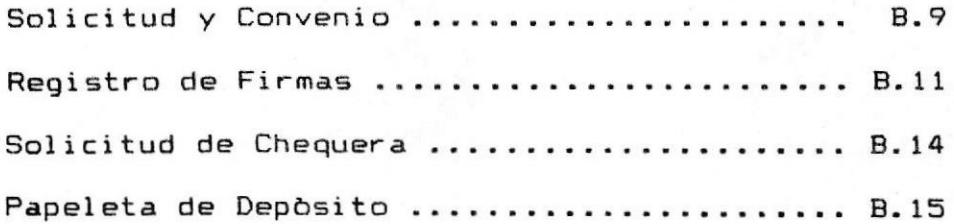

Servicios.

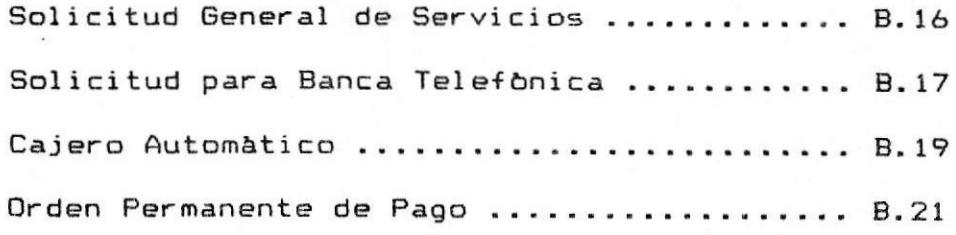

Ŧ

 $\blacksquare$ 

## CAPITULO 1

## CAPITULO 1.

## FUNCIONES Y CONCEPTOS DEL SISTEMA BANCARIO

## BANCO.

Un Banco es una Institución de crédito que requiere de una autorización de la Superintendencia de Bancos, para poder realizar las operaciones que la Ley General de Bancos cataloga como actividades de BANCA Y CREDITO.

Se trata de entidades constituidas por Ley como Sociedades anonimas, que ejercen el credito en forma masiva y profesional, de ahî que tambiên se las conozca como INSTITUCIONES DE CREDITO.

Un Banco realiza actividades activas y pasivas que determina la Ley General de Bancos y estan supeditados al control de la superintendencia de Bancos

La caracteristica basica de todo Banco es el papel de intermediario entre el depositante y el usuario del credito; en otras palabras, captan por una parte recursos del público y los ponen a disposición de otras personas que los requieren para beneficio de sus actividades productivas, de distribución o consumo.

Capitulo 1. Funciones y Conceptos del Sistema Bancario

## CLASIFICACION GENERAL DE LOS BANCOS

Los Bancos se clasifican de acuerdo a los siguientes criterios:

a. - A la naturaleza de sus actividades

- b.- A la forma de constituir su capital y administración.
- c. A la autorización para su constitución.

d. - A la indole de crèdito que otorgan.

## a. - DE ACUERDO A LA NATURALEZA DE SUS ACTIVIDADES.

Los bancos pueden ser:

#### COMERCIALES

Son aquellos que captan depòsitos a la vista y que pueden prestarlos a un plazo no mayor a un año. Por ejemplo: Banco Continental, Banco del Pacifico, Banco Bolivariano, etc

 $\overline{2}$  $1.$ 

## DE AHORRO

Son aquellos que reciben depòsitos a término o plazo, pagando un interès a sus depositantes y facilitàndoselos en prèstamos a plazos no mayores a un año.

Por ejemplo: Banco Continental, Banco del Pacifico, Danco de Guayaquil

## HIPOTECARIOS O DE CREDITO INMOBILIARIO

Son los que emiten titulos de crèdito al portador (cédulas hipotecarias) en concordancia con los prèstamos otorgados sobre inmuebles. El plazo es mayor a un año.

Por ejemplo Banco Territorial, Banco Continental, etc

#### $b - POR$ FORMA DE CONSTITUIR SU CAPITAL Y LA ADMINISTRACION.

Los Bancos se clasifican en:

## **BANCOS DEL ESTADO**

Cuyo capital està integrado por fondos estatales y su Directorio es designado de acuerdo a leyes especiales. Se subclasifican en Bancos de Emisión y Bancos de desarrollo. En nuestro pais el Banco Central del Ecuador es un Banco de emisión. Los Bancos de Fomento de Desarrollo y de la Vivienda son Bancos de "Desarrollo".

## **BANCOS PRIVADOS**

Aquellos que tienen constituido su capital por el aporte de particulares y su administración formada por personas designadas por los propios accionistas en el modo establecido por su Estatuto.

4

## BANCOS MIXTOS.

Son aquellos Bancos en que su capital accionario y su administracion reparte entre el Estado y los particulares. En el Ecuador tenemos el "Banco de Economia Mixta Loja", Banco de la Previsora.

## c.- PDR LA AUTORIZACION PARA SU CONSTITUCION

Los Bancos se clasifican en nacionales y extranjeros. Los primeros son aquellos constituidos en el pais; y los extranjeros los constituidos legalmente en otros paises, pero con sucursales autorizadas en nuestro territorio nacional y sujetos por a las leyes ecuatorianas.

Por ejemplo: Citybank, Sudamèrica, Banco de Londres,  $etc.$ 

5

d. - POR INDOLE DE CREDITO QUE OTORGAN

Los Bancos se clasifican en:

- Bancos Industriales
- Bancos de Crédito Agricola
- Bancos de Construcción
- Bancos Mineros y
- Bancos de Inversión.

Esta clasificación no se da en nuestro pals debido a la falta de especialización de nuestras instituciones financieras.

Es decir que el objeto de una Institución Bancaria no es dnicamente la exclusividad en la atención de las lineas sean estas de la construcción, de la industria o de la agricultura especificamente sino que se dedica a funciones miscelàneas.

MANUAL DE CONCEPTOS DEL SISTEMA A

## OPERACIONES BANCARIAS

Las operaciones Bancarias pueden ser Activas y Pasivas.

## OPERACIONES ACTIVAS

Son las que corresponden a las colocaciones de crédito o inversiones. En estas operaciones el banco se constituye en acreedor de terceros y son las operaciones que generan los ingresos o la rentabilidad.

En un sentido mas concreto se puede definir como operaciones activas las realizadas por el banco tanto con los recursos propios como con los ajenos que maneja con el fin de constituir dentro del termino contable como el activo del banco.

Las principales operaciones activas son:

- Documentos descontados.
- Prèstamos con firmas.
- Prèstamos prendarios.

#### A SISTEMA DE PLATAFORMA PARA BANCOS

- Prèstamos hipotecarios.
- Créditos en cuenta corriente.
- Inversiones en valores mobiliarios.
- Inversiones en bienes inmuebles y muebles.
- Sobregiros ocasionales.
- Prèstamos en moneda extranjera.
- Anticipo sobre letras de exportación. (Doc. que  $se$ emiten para transportar mercaderia a travès de las Instituciones Bancarias)

#### OPERACIONES PASIVAS

Las operaciones Pasivas son las que permiten la obtención de fondos de terceros, especialmente del pùblico en general, constituyèndose por lo tanto en la fuente de fondos para poder realizar las operaciones activas.

Dentro de las operaciones pasivas el banco **se** constituye en deudor de terceros y en forma contable son aquellas en que el banco registra como su pasivo.

De forma esquemàtica las operaciones pasivas son:

- Depositos

- Emisión de giros y transferencias
- Emisión de cédulas
- Redescuentos del Banco Central
- Bonos de prenda.

## OPERACIONES DE CREDITO PASIVO

#### **DEPOSITOS**

El depòsito bancario es un contrato mediante el cual el depositante entrega a un banco o banquero, cierta suma de dinero para ser restituida en su misma especie y calidad en el momento en que se le requiera o en la oportunidad convenida.

Claramente representa que cuando el depositante entrega su dinero, lo hace con conciencia de que està facultando para que el banco pueda utilizar, total o parcialmente, responsabilizàndose èste de devolvèrselo cuando el depositante lo exigiere.

# CLASIFICACION DE LAS CUENTAS DE ACUERDO AL TIPO DE CLIENTE

## CUENTAS A ORDEN PERSONAL

Es decir que el depósito es efectuado o retirado exclusivamente por la persona natural o juridica que es el titular de la cuenta.

## CUENTAS A ORDEN CONJUNTA

Cuando el retiro o depósito deberá ser efectuado mendiante la instrucción conjunta de dos o más personas.

Capitulo 1. Funciones y Conceptos del Sistema Bancario

 $1.11$ 

 $B|E|$
MANUAL DE CONCEPTOS DEL SISTEMA A

# CONSTITUCION DEL DEPOSITO

Los depositantes al momento de entregar sus valores en depòsito pueden constituirlos de la siguiente manera:

## DEPOSITOS EN BILLETES:

Cuando la entrega es un numerario ( moneda nacional ) y por lo tanto puede ser retirado en cualquier momento.

#### DEPOSITO CON CHEQUES.

depositante entrega documentos librados contra el E1 Banco o contra otros Bancos los cuales tendran que ser cobrados previamente antes de estar a disposición del depositante.

El tiempo de confirmación de los fondos está dado de acuerdo al lugar de pago del cheque, ya que pueden ser cheques contra el propio banco, cheques contra bancos de otras plazas y cheques contra bancos de la propia plaza.

En consideración a quien entrega los depòsitos, éstos pueden ser:

- Entregadas directamente del Titular

- Depòsitos de un tercero
- Por Créditos del Banco
- Por transferencias

# ENTREGAS DIRECTAS DEL TITULAR

Cuando el deposito es efectuado por la persona titular de la cuenta. Casi siempre el depòsito inicial de la cuenta es efectuado en esta forma.

## DEPOSITOS DE UN TERCERO

Cuando una persona por cuenta del titular o por cuenta propia del titular efectùa un depòsito en la cuenta de depòsito de otra persona.

# POR CREDITOS DEL BANCO

Cuando el mismo Banco acredita a favor de los depositantes cierta suma del valor que corresponde a operaciones que el Banco realiza con el titular de la cuenta.

# POR TRANSFERENCIAS

Cuando el producto del depòsito nace por instrucciones recibidas y confirmadas de créditos efectuadas por una persona en favor del titular de la cuenta utilizando para ello sistemas como telex, cable, correo etc.

## EL CHEQUE

# CONCEPTO Y REQUISITOS

Se entiende como cheque el documento que de acuerdo a las normas legales permite al beneficiario retirar en su provecho o en el de un tercero, la totalidad o en parte de los depòsitos que tiene disponibles en poder de un Banco.

El cheque debe contener:

- Denominación del Cheque
- Mandato puro y simple de pagar una suma de dinero
- Nombre del Banco que debe pagar, o girador
- Indicación del lugar de pago
- Fecha y lugar de emisión del Cheque
- Firma de quièn expide el Cheque

#### CLASES DE CHEQUES

De acuerdo a las normas relativas al uso del cheque que señala la ley respectiva, podriamos clasificar a los cheques de la siguiente manera:

Capitulo 1. Funciones y Conceptos del Sistema Bancario

# POR LA FORMA DE GIRARSE

Pueden ser: al portador o a la orden. Cheque al Portador cuando el beneficiario es el tenedor del cheque que lo demuestra mediante la presentación de la cèdula de identificación.

Cheque a la Orden, cuando es girado a la orden de una persona especifica.

## TERMINACION DE LA CUENTA DE DEPOSITOS

El contrato con el que se abre una cuenta de depòsito es considerada como un contrato bilateral por lo que cualquiera de las partes puede dar por terminada sus relaciones.

El funcionamiento de una cuenta puede terminar por las siguientes causas:

- Cuando el Banco considera que el cliente no es objeto de su confianza, por lo que le comunicarà el cierre de la cuenta.

Capítulo 1. Funciones y Conceptos del Sistema Bancario

- Cuando los fondos de las cuentas son retirados por instrucciones de un juez competente.
- Cuando el cliente ha retirado todos sus fondos.
- Cuando algún acontecimiento determinado modifica la capacidad del titular de la cuenta.
- Como sanción porque el girador haya incurrido en tres protestos de cheques no justificados.

 $\overline{\textbf{r}}$ 

# CAPITULO 2

# CAPITULO 2.

# FLUJO MANUAL DE LA INFORMACION EN EL SPPB

El sistema de servicio de Plataforma Bancario està constituido por:

- Apertura de Cuentas de Ahorro
- Apertura de Cuentas Corrientes
- Servicios Adicionales del Banco

# APERTURA DE CUENTAS DE AHDRRO

Una Libreta de Ahorros puede ser abierta por cualquier persona sea esta natural o juridica.

Los REQUISITOS varian de acuerdo al tipo de persona, siendo, para cada caso:

# PERSONA NATURAL

- Cèdula de Identidad
- Si es menor de edad, deberà tener un representante.
- Una base de dinero establecida por las políticas del Banco.
- Si es extranjero deberà presentar pasaporte o tener un representante.

#### PERSONA JURIDICA

- Razón Social
- Fotocopias de Estatutos
- Fotocopias de nombramiento de representantes
- Cèdula de Identidad de los representantes
- Base de dinero establecido por las políticas del Banco.

 $\overline{2}$ 

# PASOS PARA LA APERTURA DE CUENTAS DE AHORRO

Para realizar la apertura de una Cuenta de Ahorros se realizan los siguientes pasos:

- 1.- Presentar requisitos al funcionario responsable de èsta actividad, el cual verifica que se cumplan.
- 2. Llenar la SOLICITUD (Apéndice B) con los datos del Cliente, tales como:
- Nùmero de la Cuenta
- Fecha de apertura
- Nombres y apellidos
- Cédula de Identidad o R.U.C.
- Dirección de correspondencia
- Telèfono del domicilio
- Dirección del domicilio
- Telèfono del trabajo
- Dirección del trabajo
- Profesión
- $-$  Nacionalidad
- Datos del representante tales como:

 $\mathfrak{Z}$ 

#### **A SISTEMA DE PLATAFORMA PARA BANCOS**

Nombre

Dirección

Cédula o R.U.C.

#### **NOTA:**

Los datos del Representante serán llenados unicamente cuando el cliente es menor de edad o es extranjero y no presenta pasaporte.

- 3.- Verificar que la firma del cliente sea igual que la registrada en la cèdula.
- 4.-Se recepta la(s) firma(s) de el  $(105)$ responsable(s) de la cuenta, sean estos personas naturales o iuridicas.

En algunas Instituciones Bancarias las firmas son receptadas en REGISTROS DE FIRMAS y en la LIBRETA DE AHORROS (Apèdice B). La firma que se registra en la libreta es invisible por razones de seguridad para el cliente, pero en el momento en que el cliente realiza un retiro o depòsito, èsta puede ser vista por la cajera a través del visor de firmas para asegurarse de que corresponda a la persona autorizada.

4

Otras Instituciones receptan las firmas solo en los registros de firmas, luego de lo cual èstas son microfilmadas para poder verificar si corresponde o no a la persona autorizada en el momento en que èsta realiza una transacción.

- 5.- La firma del cliente es grabada en la Banda Magnètica.
- 6.- Llenar la PAPELETA DE DEPOSITO (Apéndice B). El depòsito puede ser en efectivo y/o en cheque.
- 7.- En las Libretas que tienen Banda Magnètica se graba el número de la cuenta y el saldo actual.
- 8.- El Cliente efectúa el depòsito y desde este momento puede realizar depòsitos/retiros en **su** cuenta de ahorros.

Los datos que constan en la Libreta de Ahorro que le entrega al cliente son:

Capítulo 2. Flujo Manual de la Información en el SPPB

#### **& SISTEMA DE PLATAFORMA PARA BANCOS**

- Nàmero de la Cuenta de Ahorros

- Nombre y Apellido del Cliente
- Firma del Cliente que tiene la caracteristica de ser visible solo con maquinas visoras de firmas.
- Valores y descripción de los movimientos
- Saldo, etc

# APERTURA DE CUENTAS CORRIENTES

Una Cuenta Corriente puede ser abierta por una persona Natural o Juridica como:

- Persona Natural
- De Compañias / Hoteles
- Personas Naturales Comerciantes
- De Asociaciones, Cooperativas
- $-$  De Condominios

Esta clasificación es considerada de acuerdo a la política que el Banco posee para efectos de control, facilidades crediticias, servicios varios etc, a sus clientes.

Los REQUISITOS varian dependiendo del tipo de persona siendo para cada caso:

#### PERSONA NATURAL

- Nombres y Apellidos
- Cédula de identidad

- Cédula Tributaria
- Referencias Bancarias y/o Comerciales
- Depòsito inicial de acuerdo a la politica del Banco

#### COMPANIAS/HOTELES

- Nombre de la Empresa
- Fotocopia de las Escrituras de Constitución de la Empresa
- Fotocopia de la Reforma de Estatutos y aumento de capital
- Autorización de los Representantes Legales si el representante no es legal
- Capital Social
- Cédula de Identidad de los Representantes
- Referncias Comerciales y/o Bancarias
- Depòsito inicial dependiendo de la Politica del Banco.

#### PERSONAS NATURALES COMERCIANTES

- Nombres y Apellidos
- Cèdula de Identidad

Capítulo 2. Flujo Manual de la Información en el SPPB

- Cédula Tributaria

- Fotocopia del Certificado de afiliación a la Câmara de Comercio y/o R.U.C
- Referencia Comerciales y/o Personales y/o Bancarias
- Depòsito inicial segun las politicas de la Empresa

# ASOCIACIONES Y COOPERATIVAS

- Fotocopia de los Estatutos
- Fotocopia del Acta de Sesión
- Fotocopia del nombramiento de Representantes Legales
- Cèdula de Identidad y Tributaria de los autorizados

# CONDOMINIOS

- Acta de Sesión
- Fotocopia de los Reglamentos Internos de los copropietarios
- Cèdula de Identidad y Tributaria de las personas que firman
- Depòsito Inicial según las políticas del Banco

# PASOS PARA LA APERTURA DE CUENTAS CORRIENTES

Para realizar la apertura de una Cuenta Corriente se realizan los siguientes pasos:

- 1.- Presentar requisitos al funcionario encargado de esta actividad, el cual verifica que se cumplan.
- 2.- Llenar el FORMULARIO DE SOLICITUD de acuerdo al tipo de cliente (Apèndice B).
- 3. Llenar REGISTRO DE FIRMAS (Apéndice B) con  $l$ a siguiente información:

4. - Llenar SOLICITUD DE CHEQUERA (Apéndice B)

- 5. El Supervisor de Cuentas Corrientes verifica la información del cliente, luego de un plazo establecido por las políticas del Banco, se aprueba o no la Solicitud de Chequera
- 6.- Llenar la Papeleta de Depòsito, en la cual  $e<sub>1</sub>$ depòsito puede ser en efectivo y/o en cheque

Capítulo 2. Flujo Manual de la Información en el SPPB

- 7.- El cliente realiza el depòsito en la ventanilla correspondiente
- 8. Si la Solicitud fue aprobada, se le otorga cheques provisionales

NOTA. - Los formularios de las solicitudes para los servicios adicionales se encuentran en el (Apèndice B)

## SERVICIOS ADICIONALES

# BANCA TELEFONICA.

Es un dispositivo adaptable a su teléfono que le permite a travès de una llamada al Banco, consultar Estados de Cuentas, Cheques cobrados, depòsitos, saldos, realizar transferencias y hacer pagos desde su casa u oficina.

# REQUISITOS:

- Tener cuenta corriente o de ahorros
- Solicitar este servicio al departamento de promoción y servicios donde le proporcionaràn su nùmero clave y el dispositivo adaptable para su telèfono, asi como indicaciones para su uso adicional una tabla de còdigos con el tipo de transacciones que puede realizar

# CAJERO AUTOMATICO.

Este servicio permite llevar perfectamente muchas transacciones como:

- Retiro de efectivo: El cupo máximo que puede retirar es en base al saldo promedio de la cuenta
- Consulta de Saldos
- Transferencias
- Ordenes de Pago (Puede ordenar que cancele varias cuentas personales colegios, servicios públicos etc)
- Solicitud de chequeras
- Depòsito de cheques en cuentas de ahorro y corriente
- Consulta de los últimos ocho movimientos de la cuenta
- Permite dejar mensajes al Banco

#### REQUISITOS:

- Tener cuenta corriente o de ahorros
- Mantener un saldo promedio aceptable establecido por las políticas del Banco.

ORDEN PERMANENTE DE PAGO.

Permiten pagos que se realizan semanalmente, quincenalmente o mensualmente durante el periodo de tiempo solicitado por el cliente.

El Banco debita de la cuenta del Cliente la cantidad que autorice en el FORMULARIO DE SOLICITUD y en las fechas que se especifique.

#### **REQUISITOS**

- Tanto el beneficiario como el ordenante deben tener Cuenta Corriente en el Banco
- Mantener los fondos suficientes para cubrir los pagos, caso contrario la transferencia no se realiza y el beneficiario es notificado al respecto.

# PARQUED.

Los clientes pueden dejar sus vehiculos bajo la protección de la guardianta correspondiente.

Capitulo 2. Flujo Manual de la Información en el SPPB

## CASILLEROS DE CORRESPONDENCIA.

principal objetivo es mantener una Su mejor comunicación con el cliente, especialmente con aquellos que tienen una significativa comunicación con el Banco y aquellos que viven-fuera del perimetro urbano, permitiendo una àgil y segura manera de recibir sus estados de cuenta, documentos u otra información del Banco, por este servicio el Banco debita una cantidad anual dependiendo de las políticas del Banco.

único requisito es que el cliente tenga cuenta E1 corriente.

#### CASILLEROS DE SEGURIDAD.

El cliente puede alquilar los casilleros de seguridad para guardar valores, joyas, documentos, etc, estos quedan a salvo de robos, incendios, riesgos; el costo de èste servicio de pende del tamaño del mismo.

### CONTRATACION DE SERVICIOS.

Mediante éste servicio las Empresas públicas o pueden realizar un contrato con  $l<sub>a</sub>$ privadas Institución Bancaria, permitiendo de esta manera que los clientes de dichas empresas se acerquen al Banco a realizar sus pagos respectivos; como por ejemplo: Pago de planillas de Agua Potable.

#### PAGO DE SERVICIOS.

Por medio de esta opción el cliente puede solicitar al Banco que le debite automàticamente de su cuenta valores por pago de algun servicio.

## BANCA DESDE EMPRESA/DOMICILIO.

Mediante contacto telefonico se pone al servicio del cliente, la red Nacional de Computación del Banco; desde su computador el cliente puede realizar operaciones con el Banco como :

# A SISTEMA DE PLATAFORMA PARA BANCOS

- Consulta de Saldos
- Movimientos de sus Cuentas
- $-$  Pagos
- Créditos automàticos (Autorización)

 $\pmb{\underline{\textbf{a}}}$ 

 $\overline{4}$ 

# CAPITULO 3

# CAPITULO 3.

# CONSIDERACIONES DEL DISEÑO DE APLICACIONES EN UN AMBIENTE DE DATOS DISTRIBUIDOS

procesamiento de Datos Distribuidos ha E1 ido evolucionando a travès  $del$ tiempo. Algunas organizaciones lo están usando activamente y otras lo evaluan como una solución para sus requerimientos.

Este tipo de procesamiento se justifica en la Aplicación que requiera simplificar el trabajo  $de<sub>1</sub>$ usuario para tener una mayor productividad. Las ventajas de usarlo se visualizan en:

- Respuestas ràpidas

- Constante disponibilidad de la aplicación

- Operación fàcil

En base a las necesidades y objetivos se puede estructurar un ambiente de procesamiento de Datos Centralizado o Distribuido.

 $\mathbf{1}$ 

Para un mejor manejo de las necesidades del usuario y para proveer un ambiente que permita la manipulación de los datos del computador central se requieren tres elementos:

- 1.- Un Computador remoto de fàcil uso
- 2.- Acceso del usuario a los recursos del computador central
- 3. Una arquitectura de comunicacion de FIN a FIN

## COMPUTADOR REMOTO

Un Computador Remoto, es un computador que puede estar en la misma localidad o en otra ciudad desde donde se comunicarà con el computador Central. Las aplicaciones del computador remoto deben ser de fàcil uso.

 $\overline{2}$ 3.

# ACCESO DEL USUARIO A LOS RECURSOS DEL COMPUTADOR CENTRAL

aplicaciones que se desarrollan Las  $en$   $el$ computador central siempre-deben estar disponibles para el usuario, para que el computador remoto pueda comunicarse con el computador central.

## COMUNICACION FIN A FIN

Una comunicación Fin a Fin direcciona  $1<sub>OS</sub>$ requerimientos de comunicación, es decir que provee las funciones que requieren las aplicaciones para el procesamiento de comunicación de datos. Además ayuda a que el mantenimiento de programas sea màs fàcil, pues si por razones de crecimiento de la empresa se necesita cambiar el computador por otro de mayor capacidad entonces con este tipo de comunicación no es necesario realizar mayores cambios en los programas de aplicación.

 $\mathbb{R}$  $\mathbf{3}$ 

## TECNICAS DE COMUNICACION

Dentro del ambiente de procesamiento distribuido pueden conectarse dos o más computadores remotos al computador central. Los recursos que normalmente se distribuyen son datos, sinembargo el control de procesamiento de datos así como los programas de aplicación pueden ser distribuidos.

Las decisiones de como van a ser ubicados los datos y programas de aplicación dependen de las necesidades y objetivos que persique la empresa

## CLASIFICACION

REQUERIMIENTO DE COMUNICACION INMEDIATA

TECNICAS DE COMUNICACION EN UN AMBIENTE DE SISTEMAS **DISTRIBUIDO** 

> **REQUERIMIENTO** DE COMUNICACION DIFERIDA

COMUNICACION INMEDIATA CON EL COMP. CENTRAL

COMUNICACION INMEDIATA Y COMPARTIDA CON COMP. CENTRAL

COMUNICACION DIFERIDA EN **LDTES** 

COMUNICACION DIFERIDA Y CONTINUA

3.  $\alpha$  Para distinguir entre las dos tècnicas, considere lo que ocurre en un terminal mientras el requerimiento para un recurso remoto esta siendo procesado.

- Si el requerimiento para un recurso amarra el terminal, es decir que el operador del terminal esta incapacitado de procesar mientras el computador no responda al requerimiento, entonces  $e1$ requerimiento es de COMUNICACION INMEDIATA; por ejemplo:

Si un cliente se acerca a una de las ventanillas del Banco a cobrar un cheque, la cajera realiza una consulta en el terminal para saber si puede o no ser pagado el cheque, mientras no reciba una respuesta del terminal, no puede realizar otro requerimiento al terminal.

- Si luego de realizar un requerimiento el terminal està libre y permite al usuario continuar con otro requerimiento aunque no se haya obtenido  $l$ a respuesta del primer requerimiento, entonces se trata de un requerimiento de COMUNICACION DIFERIDA: por ejemplo:

- 5 3.

Si un cliente realiza un deposito, la cajera ingresa los datos del depòsito en el terminal, los datos son enviados al computador central, mientras la cajera puede realizar otro requerimiento en el terminal.

# REQUERIMIENTO DE COMUNICACION INMEDIATA

Para satisfacer este requerimiento existen dos técnicas:

- Comunicación Inmediata con el Computador Central.
- Comunicación Inmediata y Compartida con el

Computador Central.

### COMUNICACION INMEDIATA CON EL COMPUTADOR CENTRAL

Es una técnica que extiende las aplicaciones en linea del COMPUTADOR CENTRAL a los usuarios del computador remoto. En el Computador central se encuentran los datos, programas de aplicación y controles.

El requerimiento de uso de un recurso localizado en el Computador Central es enviado usando las facilidades de Cominucación o el programa " Pass Through " en el computador remoto. (Ver FIG. 3.1)

Todas las aplicaciones, funciones y datos necesarios para procesar los requerimientos del operador, estàn localizados en el Computador Central.

E1 computador remoto realiza las funciones de un Controlador de Comunicaciones entre el terminal y el Computador Central usando la tècnica "PASS THROUGH".

Con la tècnica de Pass through las aplicaciones del Computador Central no conocen de la existencia de un computador remoto en la ruta de la red al terminal.

## **VENTAJAS**

computador central mantiene el control de  $- E1$  $1<sub>05</sub>$ programas de aplicación y de la base de datos, por lo que es màs simple manejar los procedimientos de seguridad, integridad y recuperación de los datos.

 $\overline{7}$  $\mathfrak{I}$ .

- Es de fàcil uso para el usuario, ya que puede operar con el terminal como si èste estuviese directamente conectado con el computador central.
- La gran cantidad de almacenamiento del computador central da la facilidad para conectar una mayor cantidad de terminales en la red.

### CONSIDERACIONES

Cuando se diseña la comunicación inmediata con el computador central debe considerarse:

#### IMPLEMENTACION.

Al usar esta tènica de comunicación se requiere màs perifèricos; tales como un computador remoto el cual mantiene los programas de comunicación y/o el programa "Pass through" que sirve para conectar el terminal con el computador central; esto no ocurre cuando el terminal està conectado directamente con el computador central.

 $3. \quad \Box$ 

Ademàs al instalar esta tècnica de comunicación  $5e$ afectan las aplicaciones que están corriendo en el computador central, el grado de impacto depende del nùmero de terminales que se conecten y de la capacidad de sobrecarga que presente el computador central.

# TIEMPO DE RESPUESTA.

Depende del número de terminales que se encuentren conectados en la red y la frecuencia con que cada uno de ellos se comunique con el computador central, ya el computador central tiene muchos que si requerimientos, los encola, lo cual produce un aumento en el tiempo de respuesta a cada terminal.

#### DISPONIBILIDAD.

Para que se realice la comunicación tanto  $105$ programas de aplicación en el computador central como los programas de comunicación en el computador remoto deben estar disponibles.

 $\ddot{c}$ 

COMUNICACON INMEDIATA Y COMPARTIDA CON EL COMPUTADOR CENTRAL

En esta tecnica tanto en el Computador Central como remoto se encuentran los programas de aplicación y bases de datos correspondientes. (Ver FIG. 3.2) Por ejemplo: Si consideramos que un cliente se acerca a una agencia (Localidad Remota) a cobrar un cheque, y èste cheque no pertenece a esa localidad, se iniciarà una bùsqueda en las bases-de-datos de las otras agencias.

Usando la tècnica de Comunicación Inmediata con  $e1$ Computador Central la búsqueda de cada Base de Datos requerirla una nueva intervención del operador. mientras que usando la Comunicación Inmediata y Compartida con el Computador Central las entradas de pueden ser resumidas en bùsqueda un.  $solo$ requerimiento. Un programa de aplicación puede ser escrito para cuando encuentre la condición de que se encuentra fuera de la base local, se inicie la búsqueda de las bases de datos remotas; por lo que el programa de aplicación envia el requerimiento de consulta a cada computador, y cuando lo encuentra el operador es informado.

# CARACTERISTICAS

- Las funciones en una aplicación pude ser compartidas por màs de un computador.

Por ejemplo:

Si en una agencia se realiza la consulta de los datos de un cliente y si el cliente no se encuentra en la base de datos de esa agencia, se inicia una bùsqueda en las bases de datos de las otras agencias, por lo que se estarà "compartiendo" la función de búsqueda en más de un computador.

- Esta tècnica es ideal para aquellas aplicaciones que requieren comunicaciones infrecuentes  $\Box$ excepcionales con el Computador Central. En un momento dado en el proceso e un paso es iniciado requiriendo comunicación con otro computador; mientras el Computador Central finaliza el procesamiento y responde, el computador remoto y el operador esperan.
- aplicaciones que usan èsta tècnica  $-$  Las de comunicación son utilizadas para minimizar  $l<sub>a</sub>$ comunicación de datos en la red.
- El tiempo de respuesta en el terminal se mejora pues, el computador remoto no se comunica con mucha frecuencia con el Computador Central.
- La disponibilidad es mejor que en la Comunicación Inmediata con el Computador Central, pues no se requiere mucha comunicación con el Computador Central y los requerimientos pueden ser procesados en el computador remoto aunque no esté disponible el Computador Central.

#### **CONSIDERACIONES**

Cuando se diseña la comunicación Compartida  $\mathfrak{S}$ Inmediata con el Computador Central, debe considerarse:

### IMPLEMENTACION.

La técnica de comunicación entre los programas de aplicación en el computador remoto y el Computador Central es conocida como comunicación "DE APLICACION A APLICACION". Esta tècnica concibe aplicaciones

 $\frac{3}{12}$ 

inteligentes lo que permite que exista considerable flexibilidad.

La comunicación de Aplicación a Aplicación requiere coordinación entre los programas de aplicación. Las funciones que permiten el control pueden ser provistas por un software del sistema o pueden formar parte de los programas de aplicación.

Los programas de aplicación que permanecen en el Computador Central probablemente van a ser cambiados.

Por ejemplo:

- El formato de mensajes que se envia por un terminal es usualmente diferente a los mensajes que se envian por una aplicación.
- Cuando todos los datos están localizados en el Computador Central las aplicaciones conocen donde estàn, pero cuando los datos son distribuidos las aplicaciones necesitan saber como localizarlos.
- Cuando todos los procesamientos están hechos en el Computador Central un sòlo programa esta involucrado. Cuando  $e1$ procesamiento es

distribuido hay en lista dos programas, uno en cada computador.

- Cuando todos los procesamientos están hechos en un computador, es probable que estos sean sincrònicos, pero en un ambiente de multiples computadores el procesamiento asincrònico es requerido.

 $E1$ Computador Central se comunica siempre con un programa, y no con el operador.

#### RECUPERACION.

Considerando que las funciones de la aplicación están distribuidas en algunos computadores, puede ser necesario que para completar un requerimiento simple, necesario actualizar datos en màs de un sea computador, èsto y el hecho de que las funciones de en diferentes computadores pueden aplicación comunicarse sincrònicamente y/o asincrònicamente hacen que la recuperación sea más compleja que en un ambiente de un sistema centralizado.

### MANTENIMIENTO.

La existencia de aplicaciones remotas hacen que los programas de mantenimiento sean más dificiles, por lo que debe existir personal en el computador remoto à procedimientos incorporados en el Computador Central, que permitan el desarrollo y conecciones a distancia.

#### CONTROL.

Las aplicaciones remotas tienen el control de su propio ambiente, sinembargo, podria ser que el usuario deba asumir la responsabilidad por la integridad y seguridad de sus datos y aplicaciones.

## SEGURIDAD.

Como en esta tecnica de comunicación el operador de un computador remoto puede accesar a los datos del computador central, el control de la autorización debe ser dado por el computador remoto.

### INTEGRIDAD.

La técnica de Comunicación Compartida e Inmediata permite que la funciones de la aplicación sean distribuidas. Un requerimiento en un terminal podria iniciar programas en computadores separados que modifiquen la base de datos, para asegurar que éstas modificaciones sean simultàneas los programas de aplicación deben comunicarse entre si.

## REQUERIMIENTO DE COMUNICACION DIFERIDA

Es usada cuando las aplicaciones que van a ser implementadas no requieren una respuesta inmediata, pues pueden continuar con otro trabajo.

Hay dos técnicas de comunicación diferida:

- Comunicación Diferida en Lotes
- Comunicación Diferida Continua

# COMUNICACION DIFERIDA EN LOTES

Es usada para transferir datos en lotes desde  $\overline{11}$ computador a otro, ignorando la forma en que los datos fueron creados, la técnica es usada solamente para la transferencia de los datos desde el computador remoto al Computador Central o viceversa.

Esta técnica maneja los datos como un bloque comprimido y compacto, lo que ayuda a que la transferencia en batch sea mas eficiente. (Ver FIG.  $3.3)$ 

#### CARACTERISTICAS

Los datos son ingresados en un archivo en  $e<sub>1</sub>$ computador remoto, estos datos son transferidos como un solo bloque en la linea de comunicación.

La transmisión de los datos puede ser iniciada por el personal asociado con cada computador o durante un periodo de tiempo diario. Todas las aplicaciones de procesamiento se encuentran en el computador que recibe. El computador que recibe normalmente procesa los datos en modo de lotes.

### COMUNICACION DIFERIDA CONTINUA

Iqual que COMUNICACION COMPARTIDA E INMEDIATA permite  $\log$ funciones de las aplicaciones que sean distribuidas en mùltiples computadores, la diferencia es que tanto los programas como los terminales remotos quedan libres para realizar otros trabajos. Esto significa, que la comunicaión diferida y continua puede ser usada cuando la aplicación requiere ejecutar funciones  $mAs$  $de$ sus en  $un$ computador independientemente una de otra. (Ver FIG. 3.4)

### CARACTERISTICAS

El operador inicializa la aplicación en el computador remoto, e inicia el ingreso de datos.

Cuando los datos necesitan ser enviados al Computador Central la transacción es iniciada por el programa remoto, colocando los datos en una cola, una vez que los datos han sido completamente depositados en la cola, el programa puede continuar.

 $A<sub>1</sub>$ poner los datos en la cola se inicia una función separada que causa la extracción de los datos desde la cola y los transmite al Computador Central.

Cada aplicación remota que requiere comunicación con el Computador Central puede causar una transacción separada; sinembargo despuès que una cola es usada por diferentes aplicaciones, y una vez que la transacción empieza èsta puede continuar hasta que la cola sea vaciada.

Una vez que se reciben los datos en el Computador Central, puede iniciarse un programa en linea o puede almacenar los datos para más tarde procesarlos en LOTES.

## TECNICAS DE DISTRIBUCION DE DATOS

Los tipos de Bases de Datos y técnicas de distribución que pueden considerarse en un ambiente de datos distribuidos son:

- Bases de Datos Privada
- Bases de Datos Públicas
- Distribución de Datos Particionados
- Distribución de Datos Dinámicos
- Distribución de Datos Replicados
- Distribución de Datos Particionados / Replicados

## BASES DE DATOS PRIVADAS

Es usada cuando los datos se necesitan sólo en  $\overline{\mathbf{m}}$ computador en la red.

Los datos, el control y los programas que los accesan residen en el mismo computador, y solo pueden ser accesados en la propia localidad.

Cada computador tiene el control completo sobre su propia Base de Datos. (Ver FIG. 3.5)

## BASES DE DATOS PUBLICAS

Una Base de Datos Pública reside y es controlada solo por un computador pero es accesada por programas en otros computadores (computadores remoto).

 $(Ver$  FIG.3.6)

Una Base de Datos Pública puede ser procesada por un programa remoto de dos maneras:

- El requerimiento del computador remoto puede invocar a un programa del Computador Central para que desarrolle los procesamientos.
- El requerimiento podria ser enviado al computador donde los datos son recuperados y central retornan al computador remoto, en èste caso si el programa quiere actualizar el registro, el intento debe ser enviado junto con el requerimiento original. El Computador Central usa su mecanismo de bloqueo y le da el control exclusivo  $de<sub>1</sub>$ registro que requiere el computador remoto.

## DISTRIBUCION DE DATOS PARTICIONADOS

Està dividida en particiones por llaves, rangos, o atributos válidos, cada una de las cuales podría definir un grupo o partición. Cada grupo podría estar bajo el control de un computador diferente, sinembargo cada grupo puede ser accesado por programas de otros computadores.

Cada computador tiene el control completo sobre SU parte de la Base de Datos. (Ver FIG. 3.7)

#### DISTRIBUCION DE DATOS REPLICADOS ( REPETIDOS )

Se usa cuando en màs de un computador se requiere una base de datos, por lo que, copias de la base de datos son distribuidas a aquellas localidades que las requieren; sinembargo sólo el computador central tiene el control de los datos. (Ver FIG. 3.8)

Esta tècnica de distribución es usada principalmente para realizar consultas a la base de datos; bajo èste ambiente se puede realizar pocas actualizaciones en la base de datos, la copia de la base de datos del computador central es la única que se mantiene actualizada, y periòdicamente una nueva versiòn de la base de datos es enviada a los computadores remotos usando la técnica de Comunicacion DIFERIDA EN LOTES.

## DISTRIBUCION DE DATOS DINAMICOS

Permite que tanto los datos como el control esten distribuidos de un modo estructurado. (Ver FIG. 3.9)

- Esta distribución de datos es más flexible.
- El control de los datos es dado a la localización que lo requiera.
- La copia de la base de datos reside en el Computador Central.

# **CARACTERISTICAS**

Para usar esta tecnica de distribución, la base de datos debe tener las siguientes caracteristicas:

- Cada localización remota accesa los registros que requiere.
- La base de datos del computador central no puede ser facilmente particionada, pues un registro puede ser requerido por más de una localidad remota.
- La frecuencia de actualización de la base de datos es variable, el 90% en la localidad donde residen los datos.

#### FUNCIONAMIENTO

Cuando un computador remoto realiza un requerimiento sea de consulta o de actualización al computador central, se verifica si el control de dicho registro tiene el computador central, si èsto ocurre, el computador central envia una copia del registro y el control a la localidad remota que lo requiera, caso contrario; si el control de dicho registro lo tiene un computador remoto, el computador central recupera el control de dicho registro y satisface el requerimiento de la localidad remota.

## DISTRIBUCION DE DATOS PARTICIONADOS REPLICADOS

Es una combinación de la distribución de datos particionados y la distribución de datos replicados  $(Ver FIG. 3.10)$ 

- La base de datos del Computador Central es la que mantiene los datos globales.
- Partes de las bases de datos son distribuidas en los computadores remotos.

- El control de los datos es distribuido.

Los datos que tiene el Computador Central tienen que ser actualizados cada cierto tiempo, o al mismo tiempo.

diferenica entre la Distribución de datos La l REPLICADOS PARTICIONADOS y la Distribución de datos DINAMICOS radica en la forma de distribución de los datos pues, en la distribución de datos particionados replicados los datos están distribuidos en bloques

fijos de registros para cada computador remoto, mientras que, en la distribución de datos dinàmicos la distribuición de datos no es fija , ya que se realiza en el momento en que la localidad remota lo requiera, y puede ser un grupo de registros o un registro en particular.

# COMUNICACION INMEDIATA CON EL COMPUTADOR CENTRAL

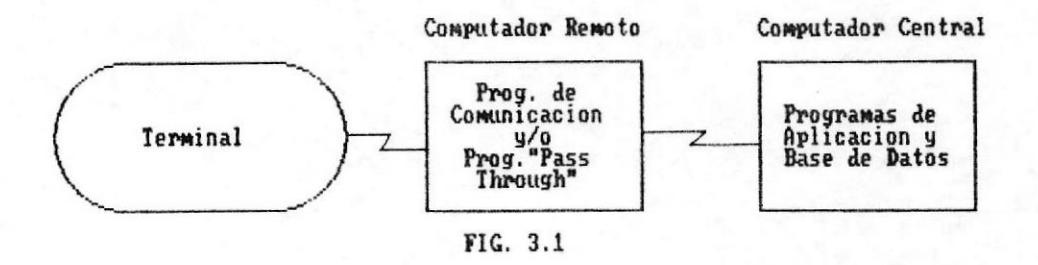

# COMUNICACION INMEDIATA Y COMPARTIDA CON EL COMPUTADOR CENTRAL

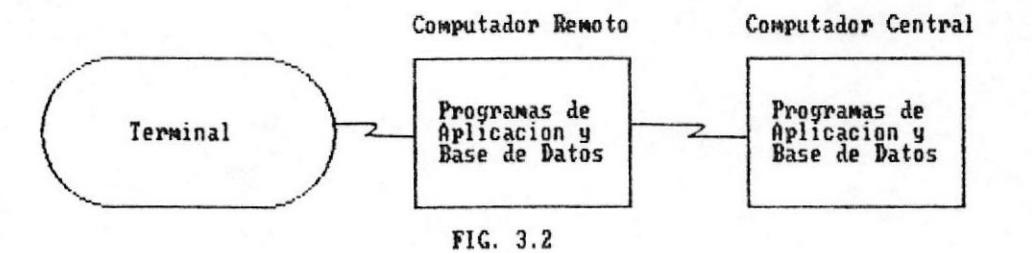

#### COMUNICACION DIFERIDA EN LOTES

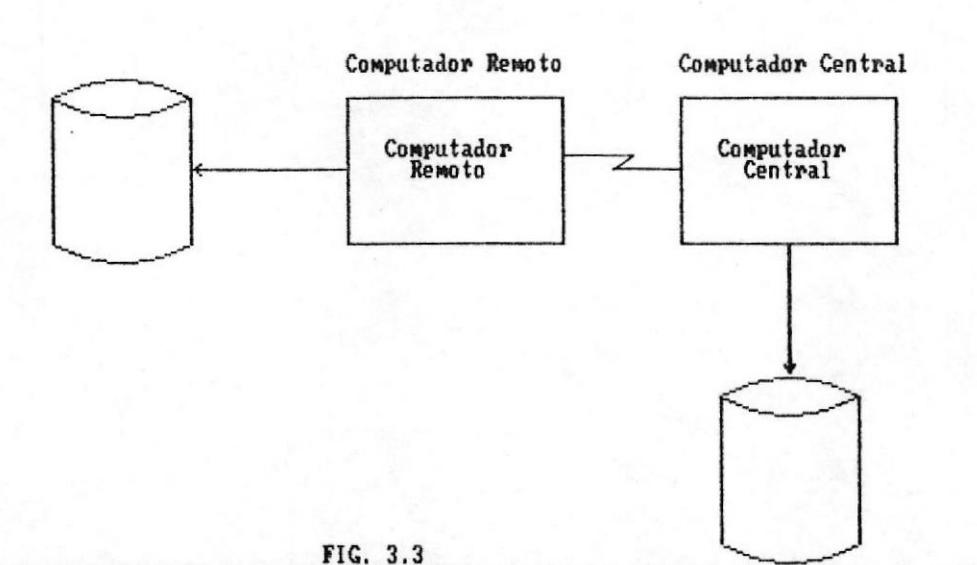

 $\zeta$ 

 $\rightarrow$ 

il a

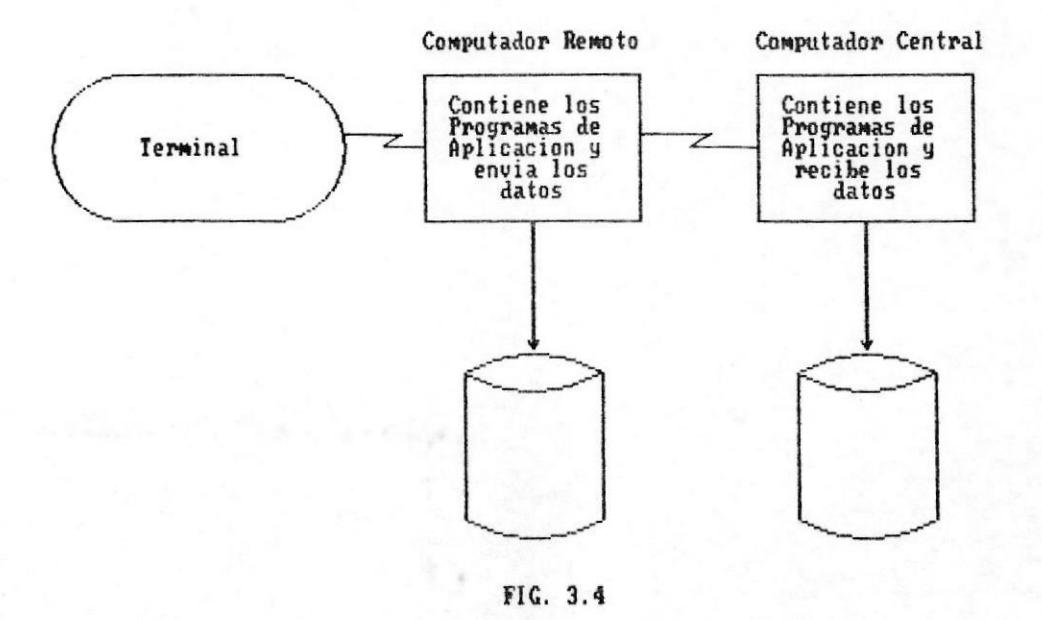

BASES DE DATOS PRIVADAS

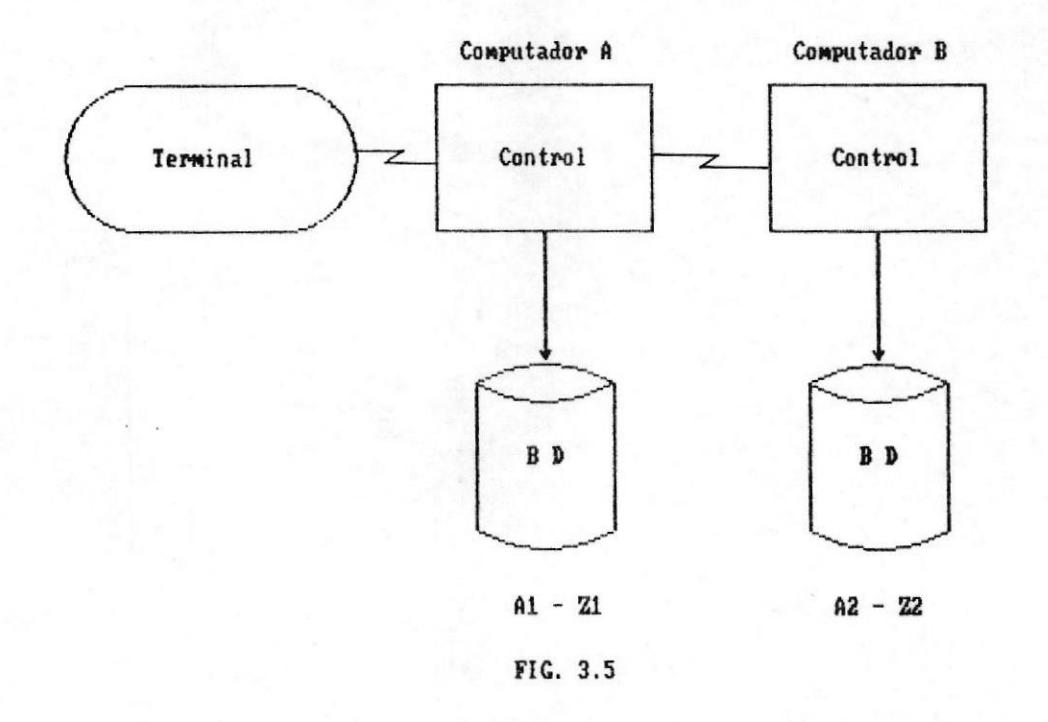

## BASES DE DATOS PUBLICAS

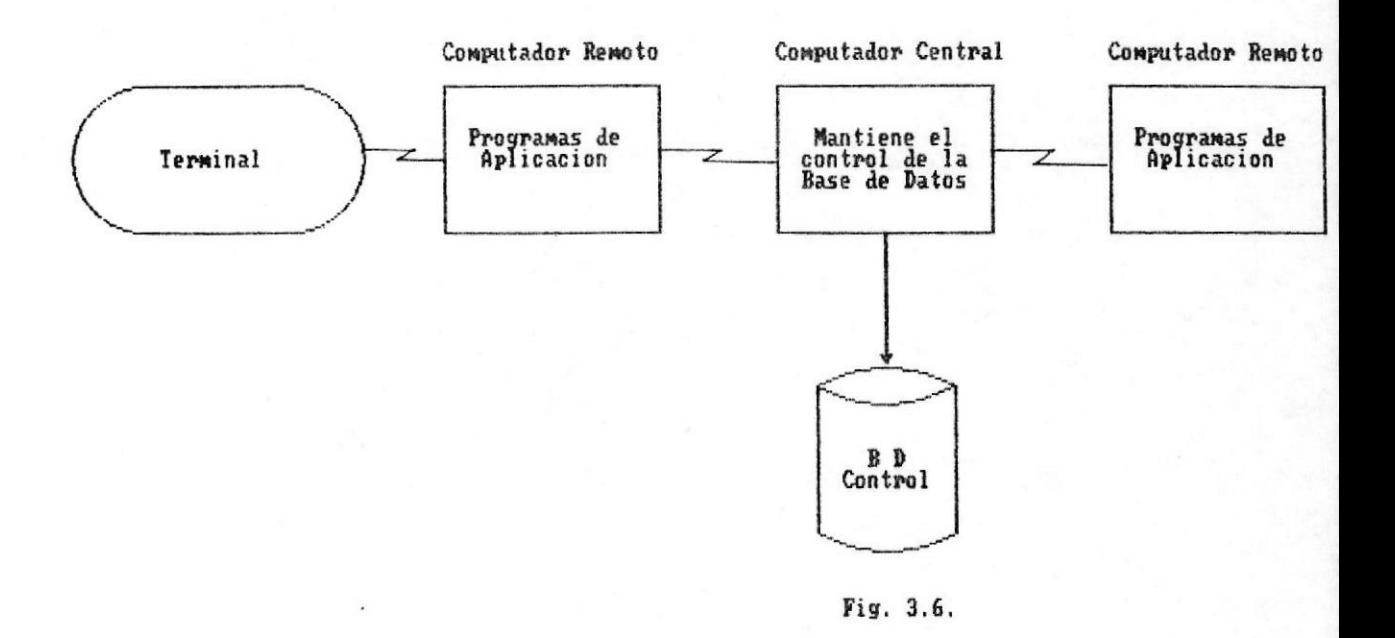

### DISTRIBUCION DE DATOS PARTICIONADOS

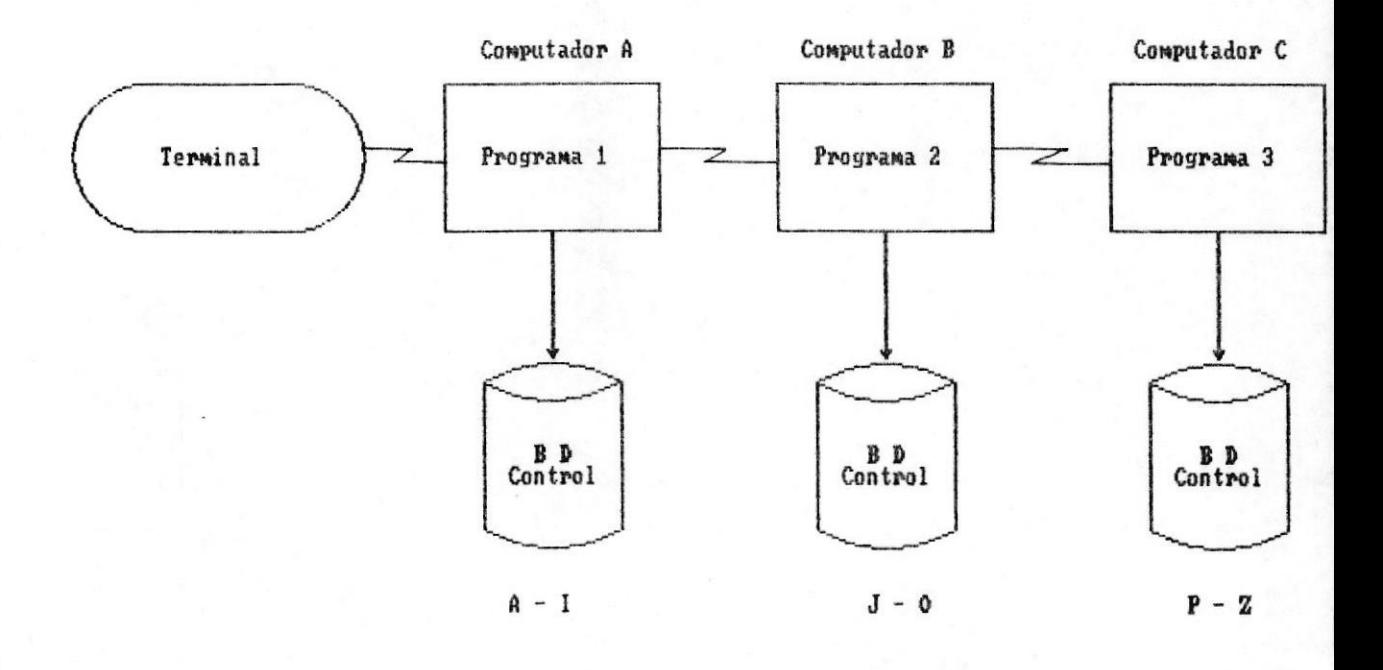

Fig. 3.7.

#### DISTRIBUCION DE DATOS REPLICADOS

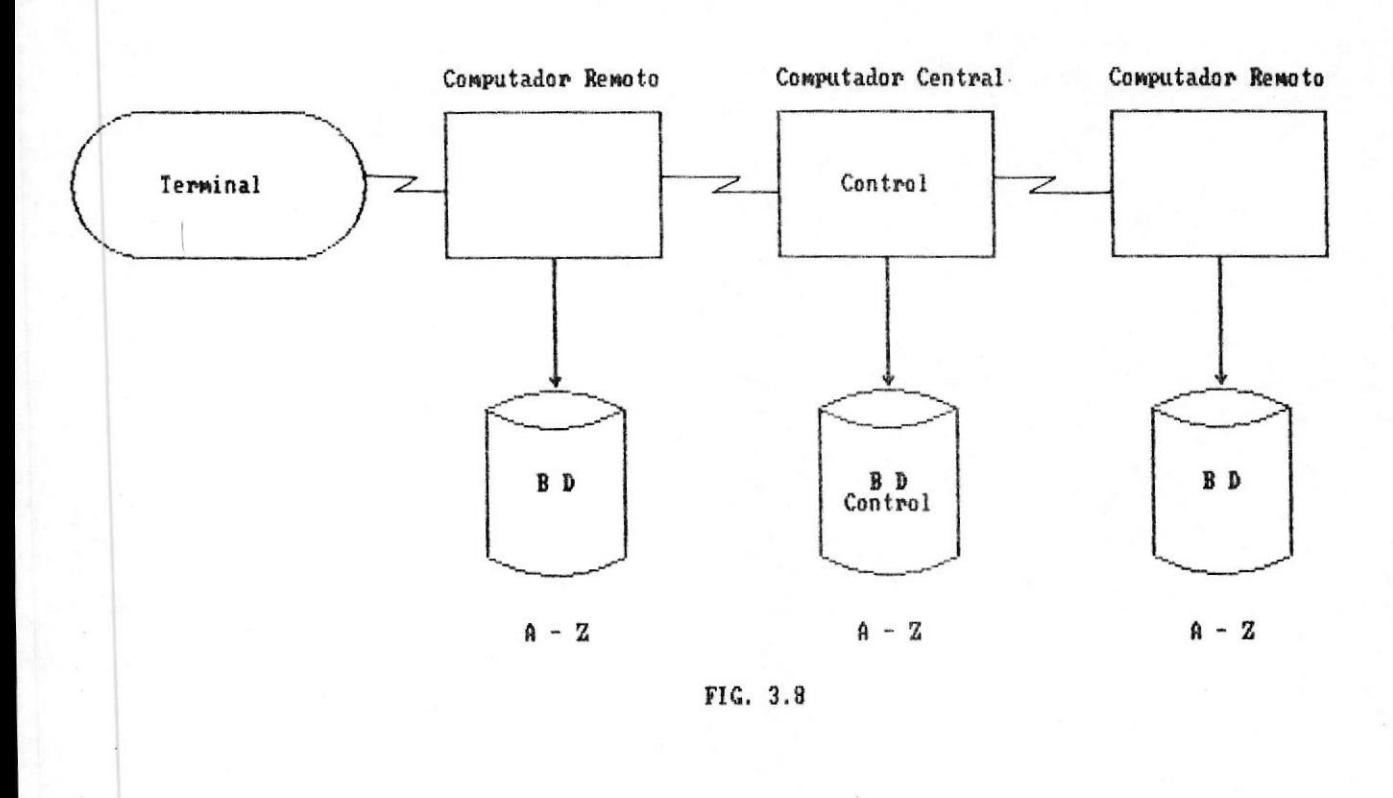

## DISTRIBUCION DE DATOS DINAMICOS

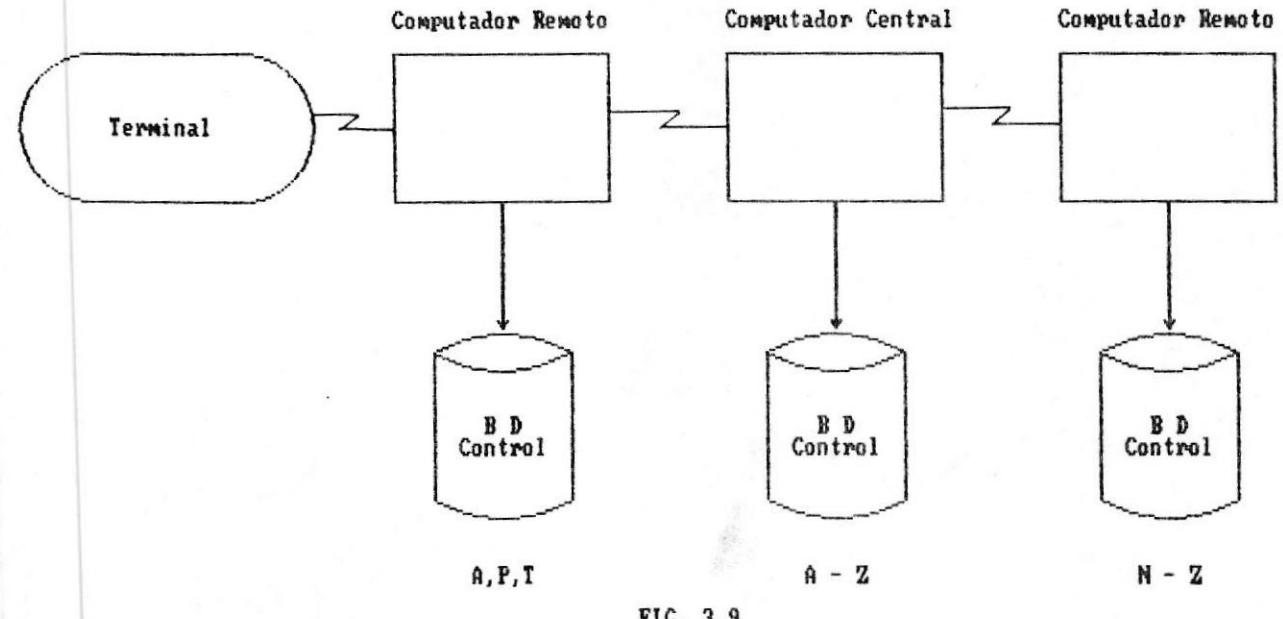

FIG. 3.9

## DISTRIBUCION DE DATOS PARTICIONADOS REPLICADOS

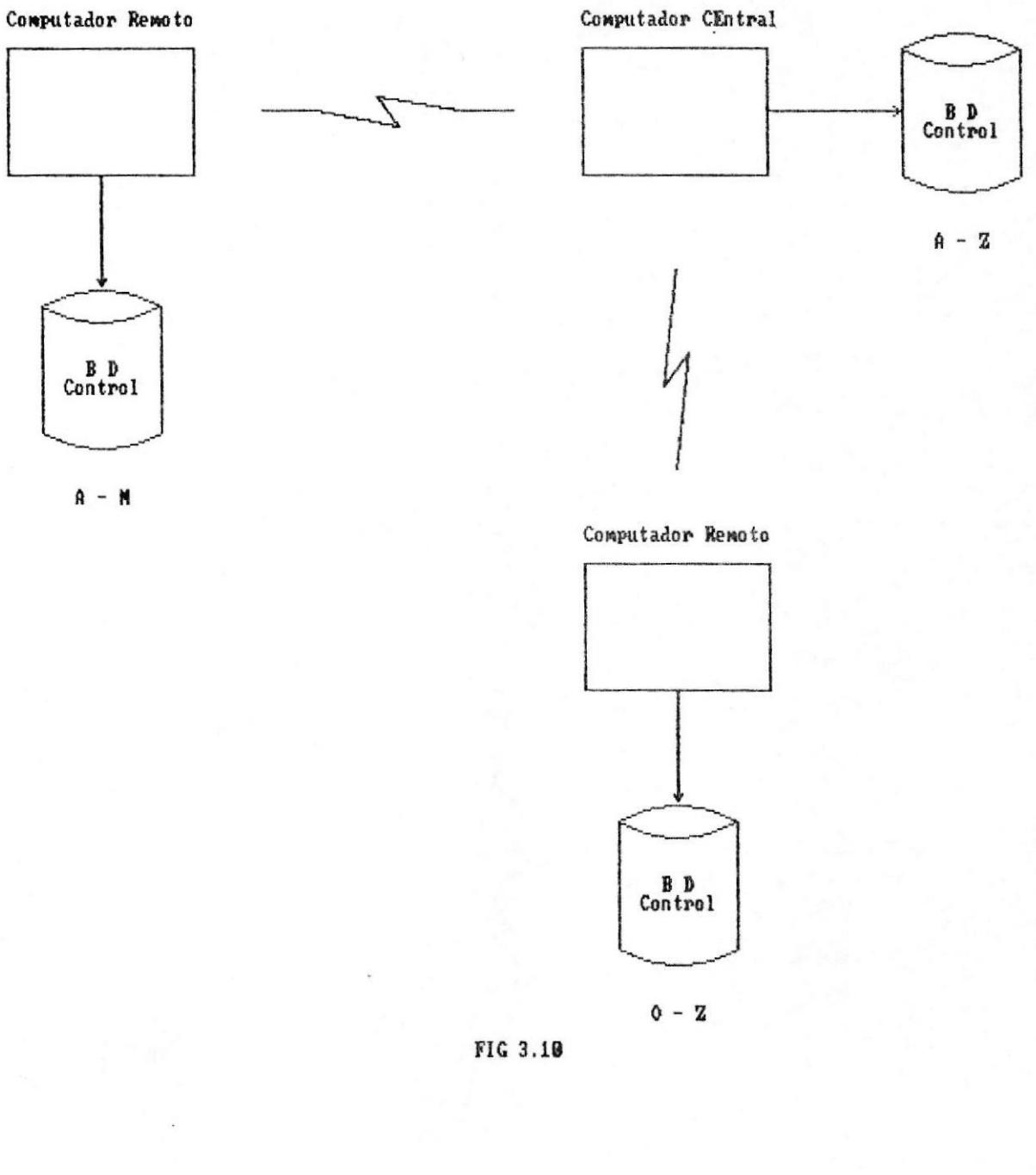

ī

# APENDICE A

 $\pmb{\underline{\textbf{k}}}$ 

APENDICE A

ĩ

DIAGRAMAS DE FLUJO DEL PROCESO MANUAL

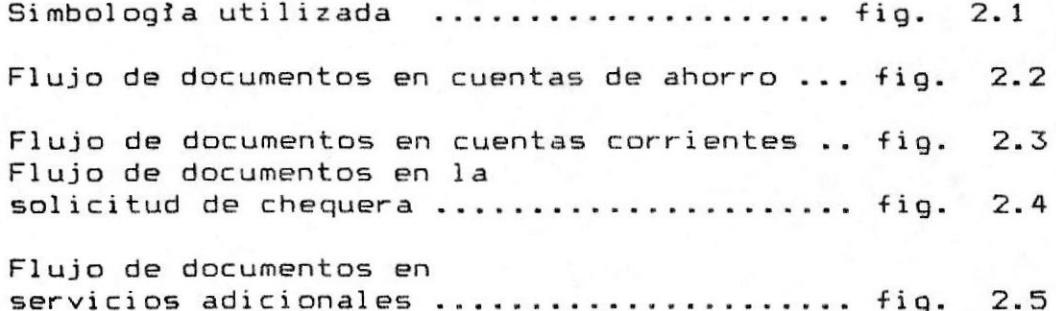

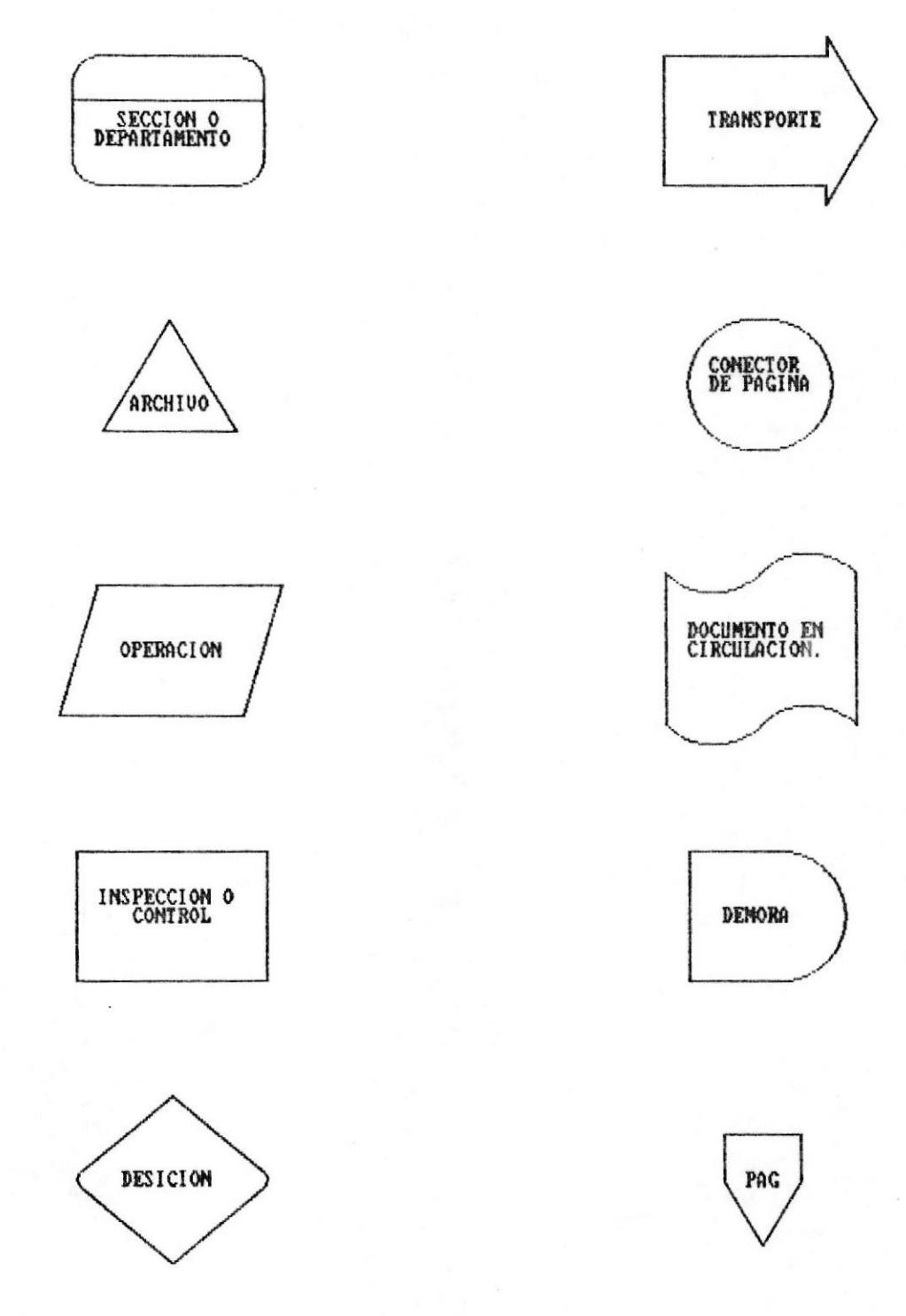

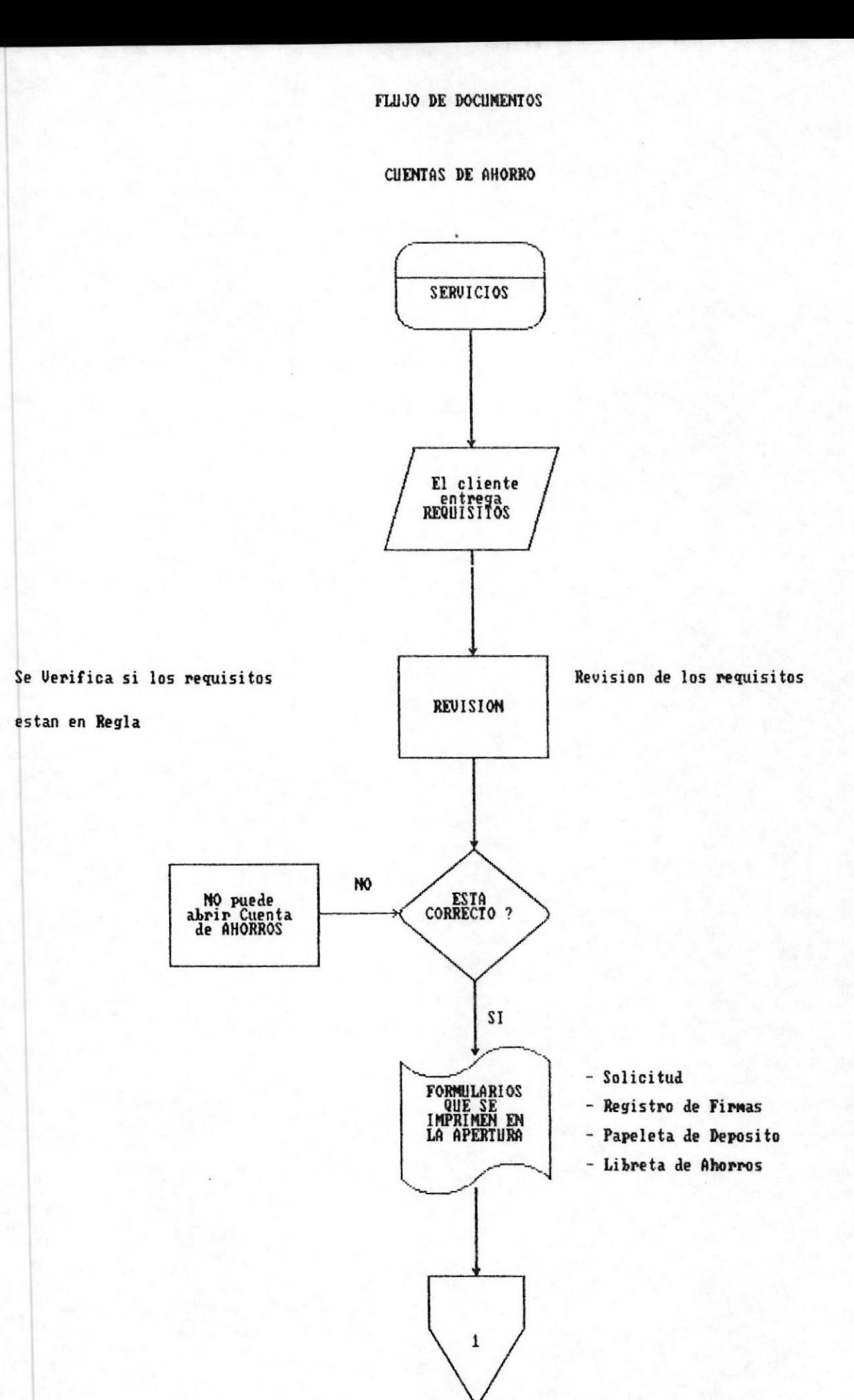

Fig.  $2.2$ 

 $\cdot$ 

**CUENTAS DE AHORRO** 

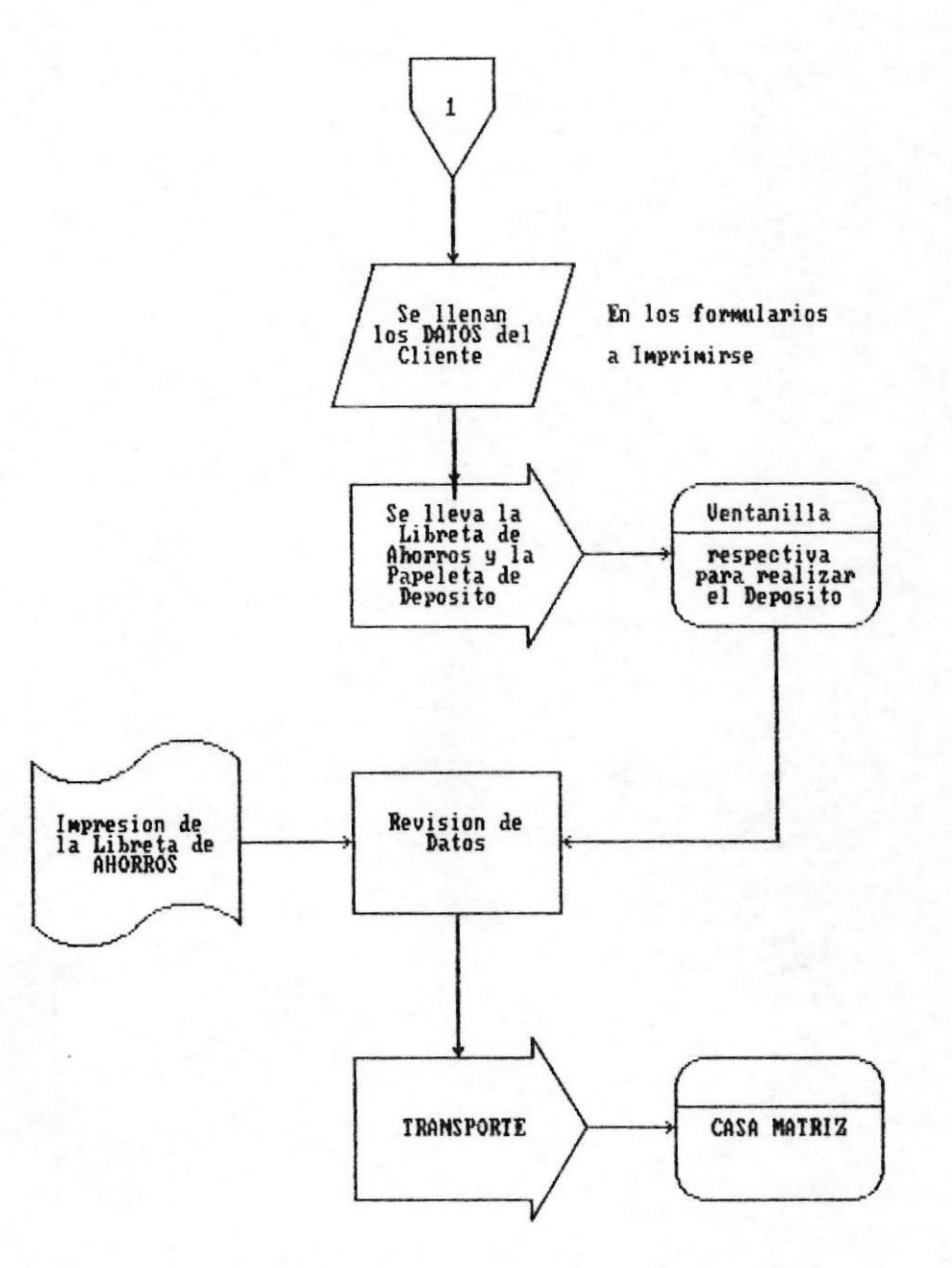

## CUENTAS CORRIENTES

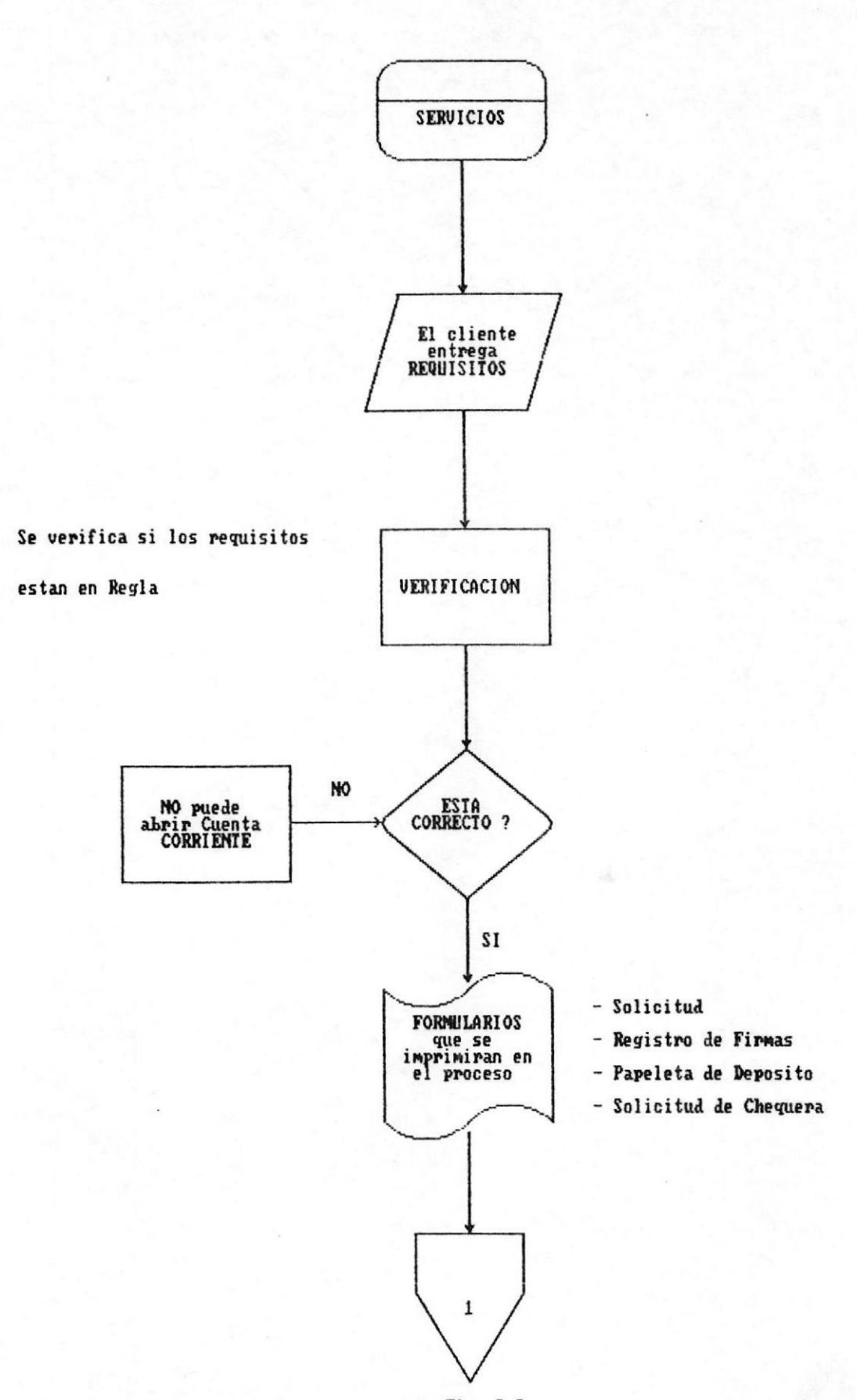

 $\mathcal{L}$ 

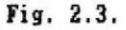

CUENTAS CORRIENTES

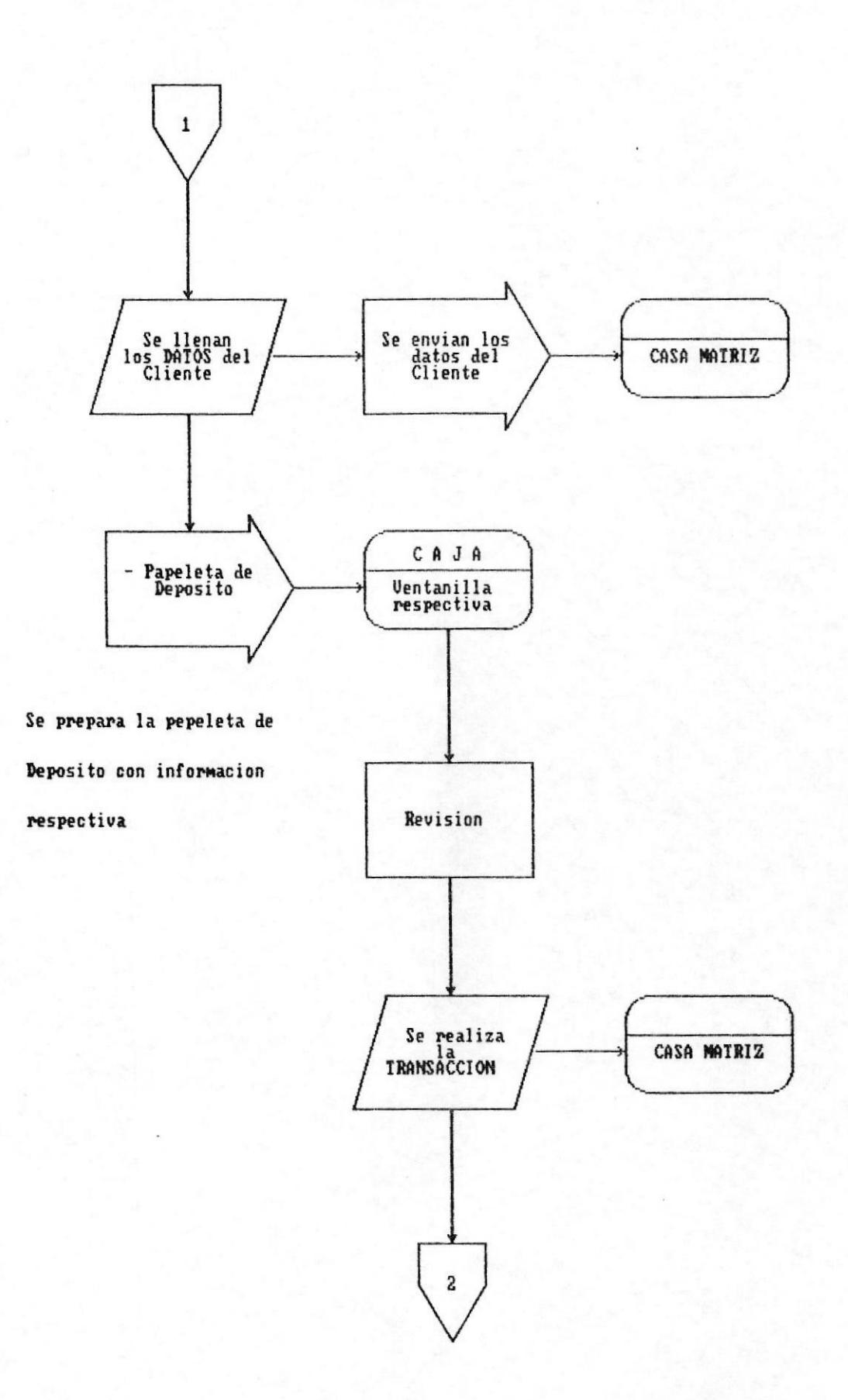

## **CUENTAS CORRIENTES**

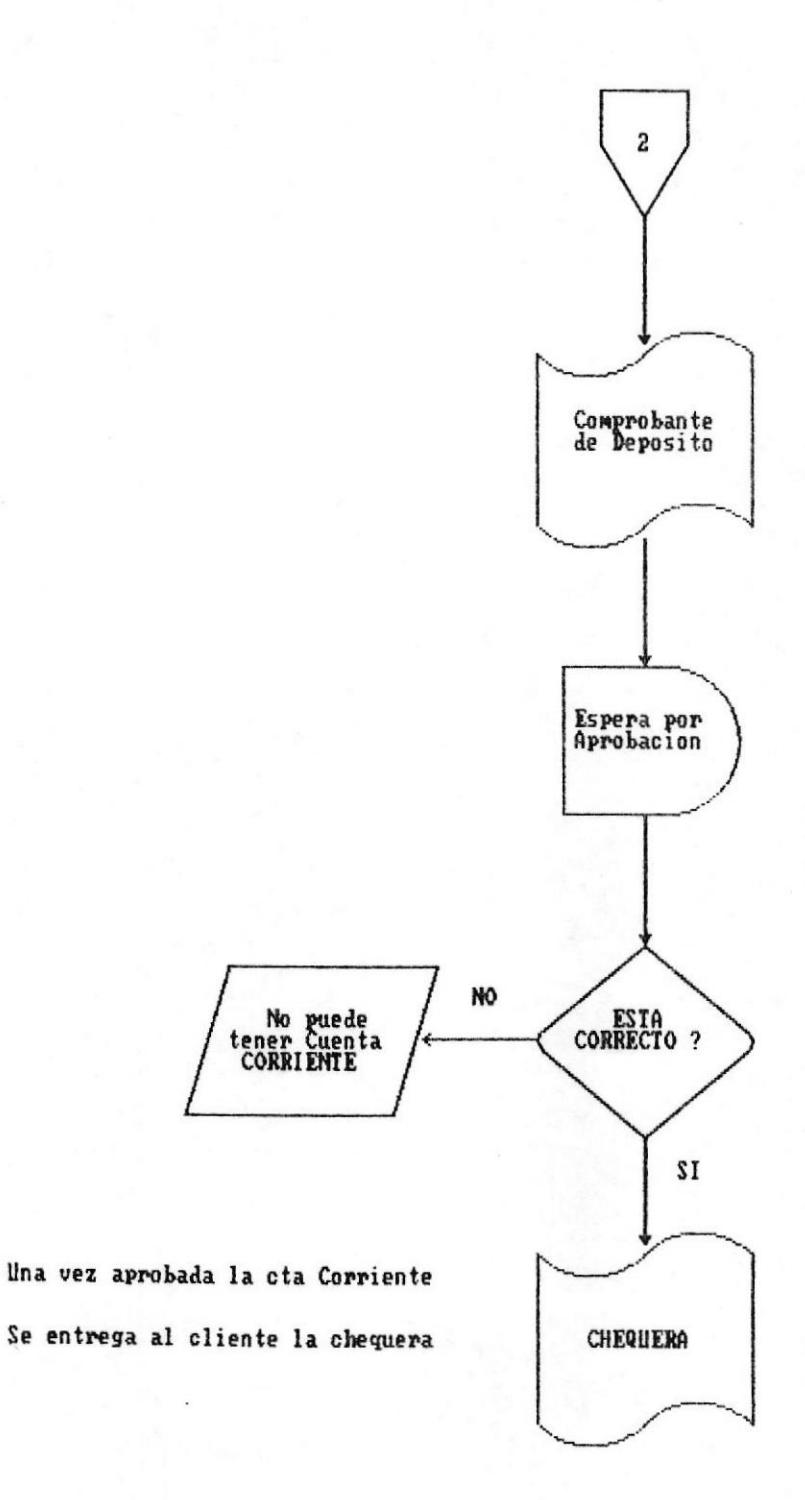

LIMITO DE BOCHMEMIO2

 $\mathcal{L}^{(j)}$ 

SOLICITUD DE CHEQUERA

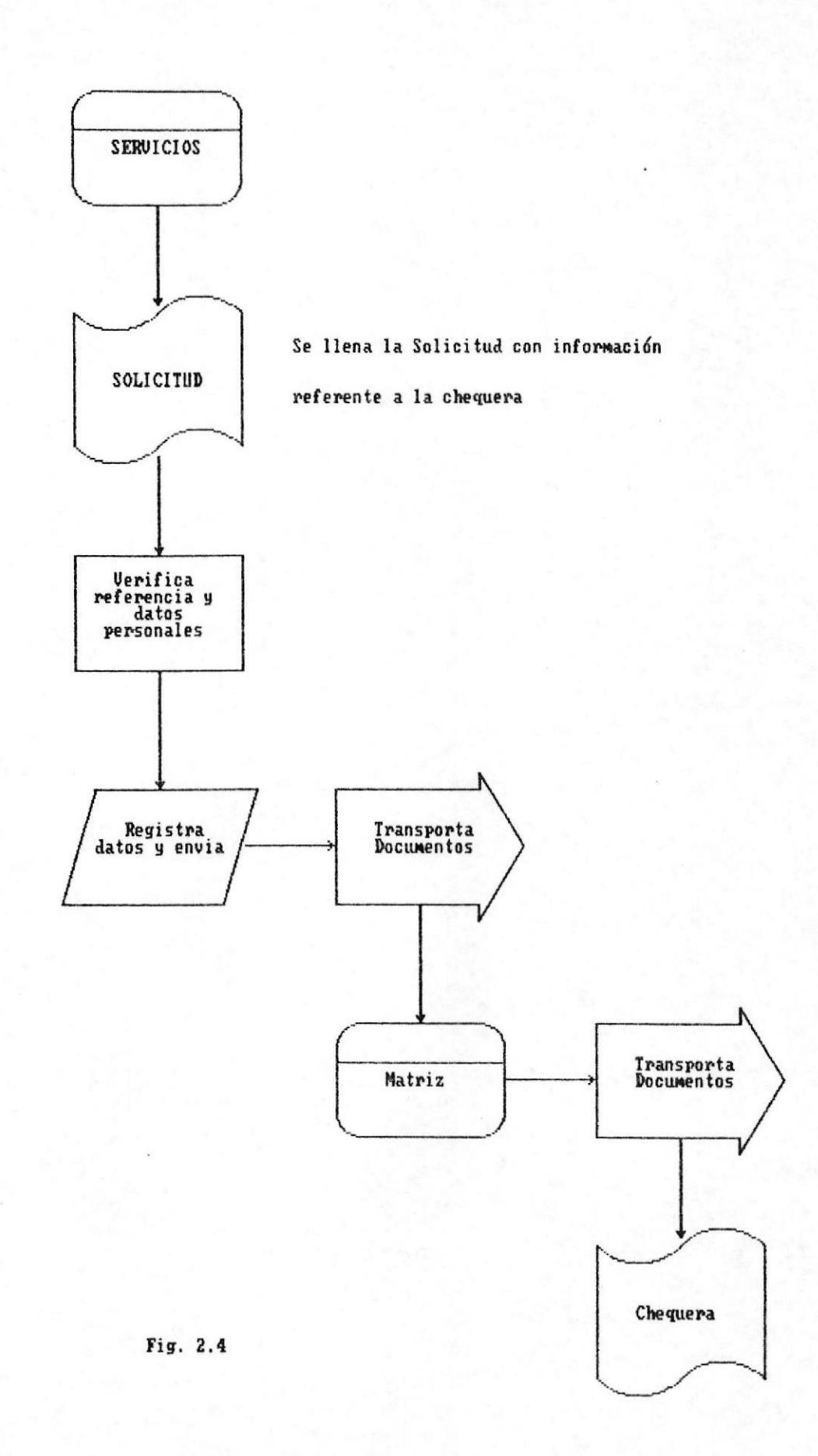

**ELTIO DE DOCUMENTOZ** 

# SERVICIOS ADICIONALES

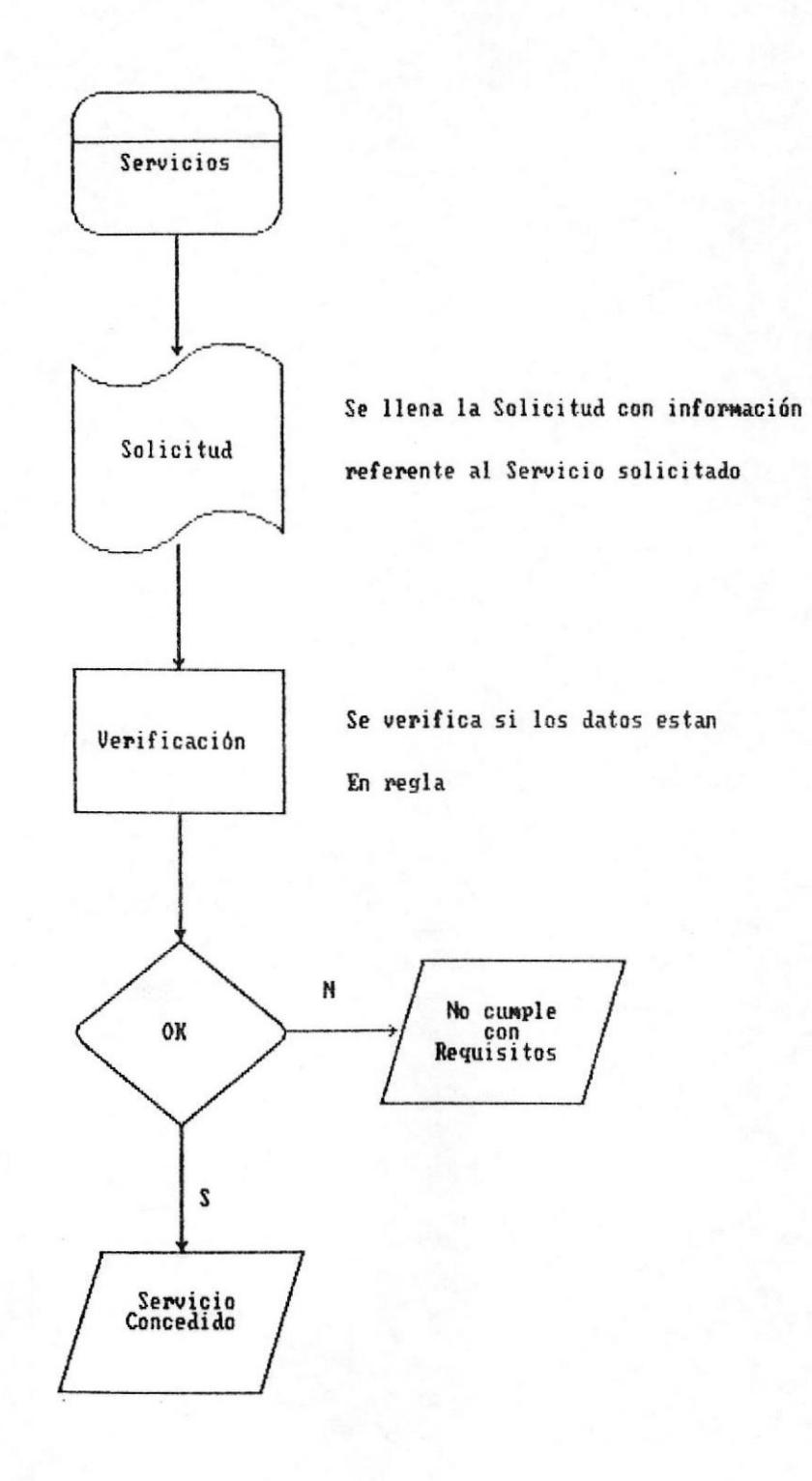

Fig. 2.5

 $\Delta$ 

# APENDICE B

Ŧ

# APENDICE B

# FORMULARIOS USADOS EN EL PROCESO MANUAL

Solicitud para apertura de cuentas ............ **B.1** Cuentas de Ahorro.

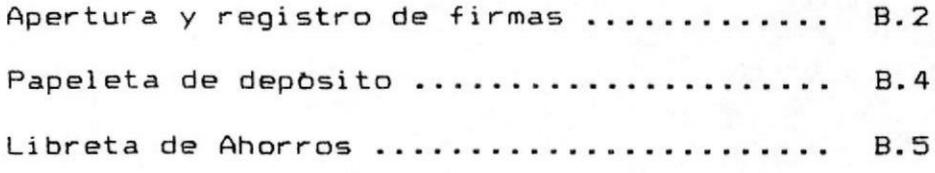

Cuentas Corrientes.

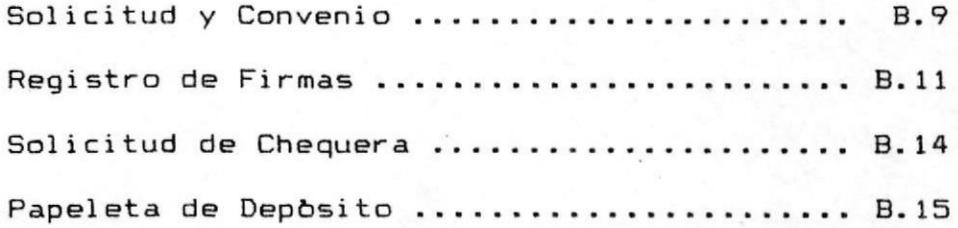

Servicios.

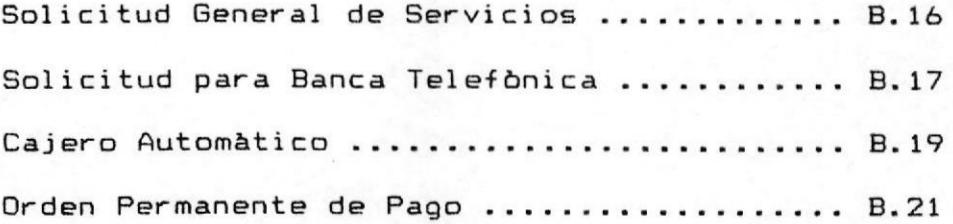

### **A SISTEMA DE PLATAFORMA PARA BANCOS**

 $\overline{1}$ 

MANUAL DE CONCEPTOS DEL SISTEMA A

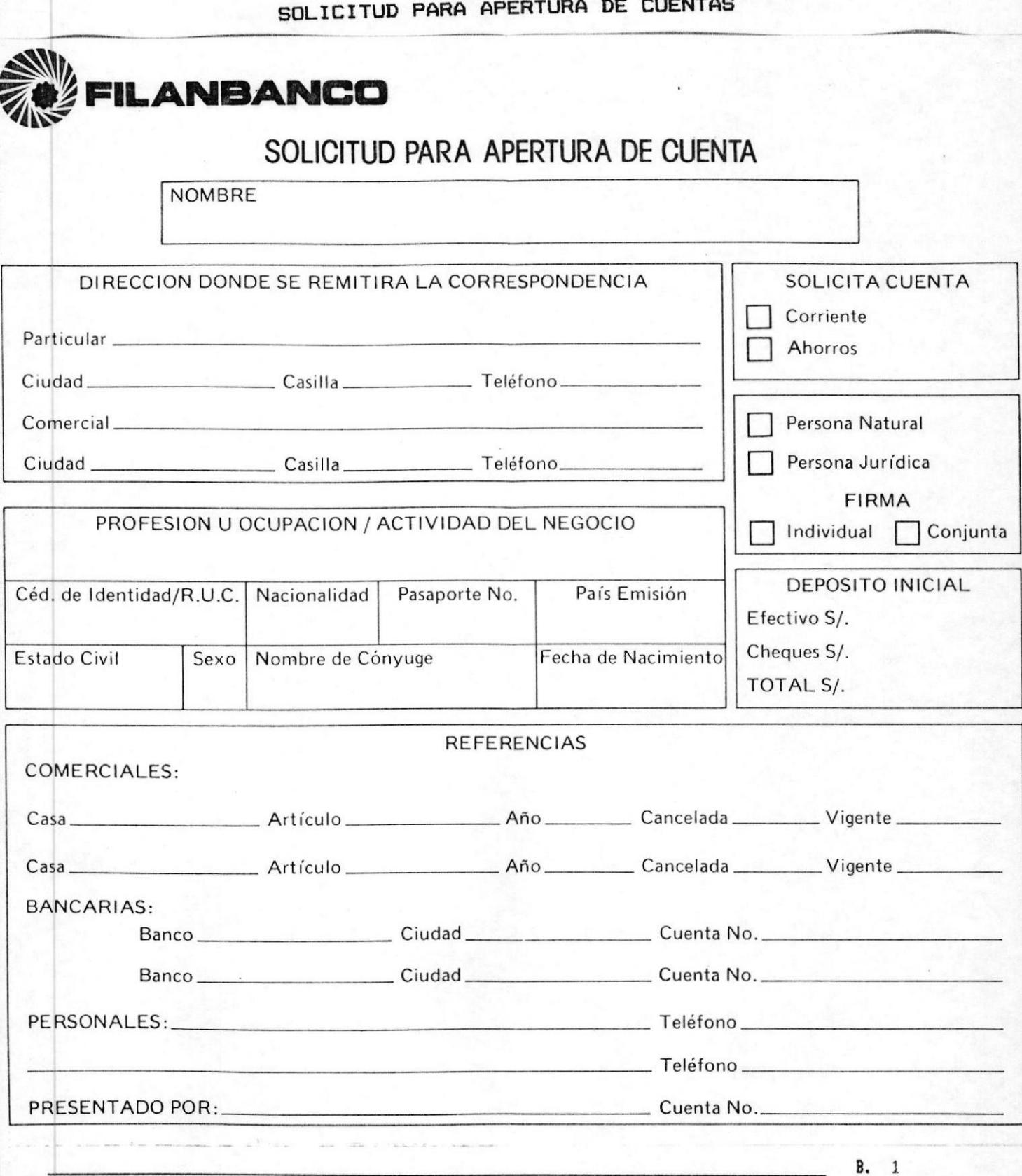

Apéndica D. Formularios Utilizados en el Proceso Manual

SISTEMA DE PLATAFORMA PARA BANCOS

MANUAL DE CONCEPTOS DEL SISTEMA A

 $\cdot$  2

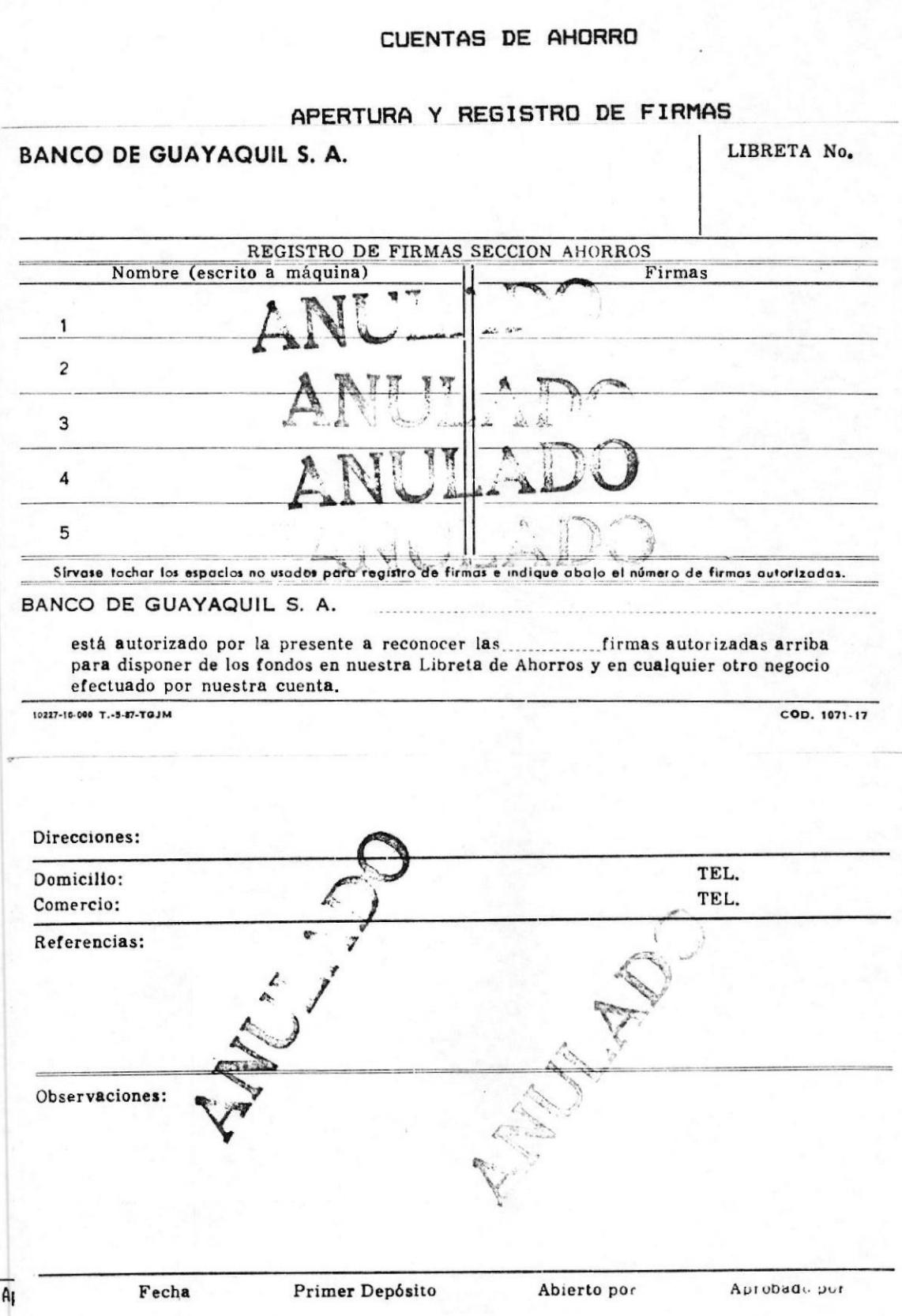

A SISTEMA DE PLATAFORMA PARA BANCOS

MANUAL DE CONCEPTOS DEL SISTEMA &

Banco<br>Continental G

# CUENTAS DE AHORRO

# APERTURA Y REGISTRO DE FIRMAS

## CUENTA No.

REGISTRO DE FIRMAS AHORROS

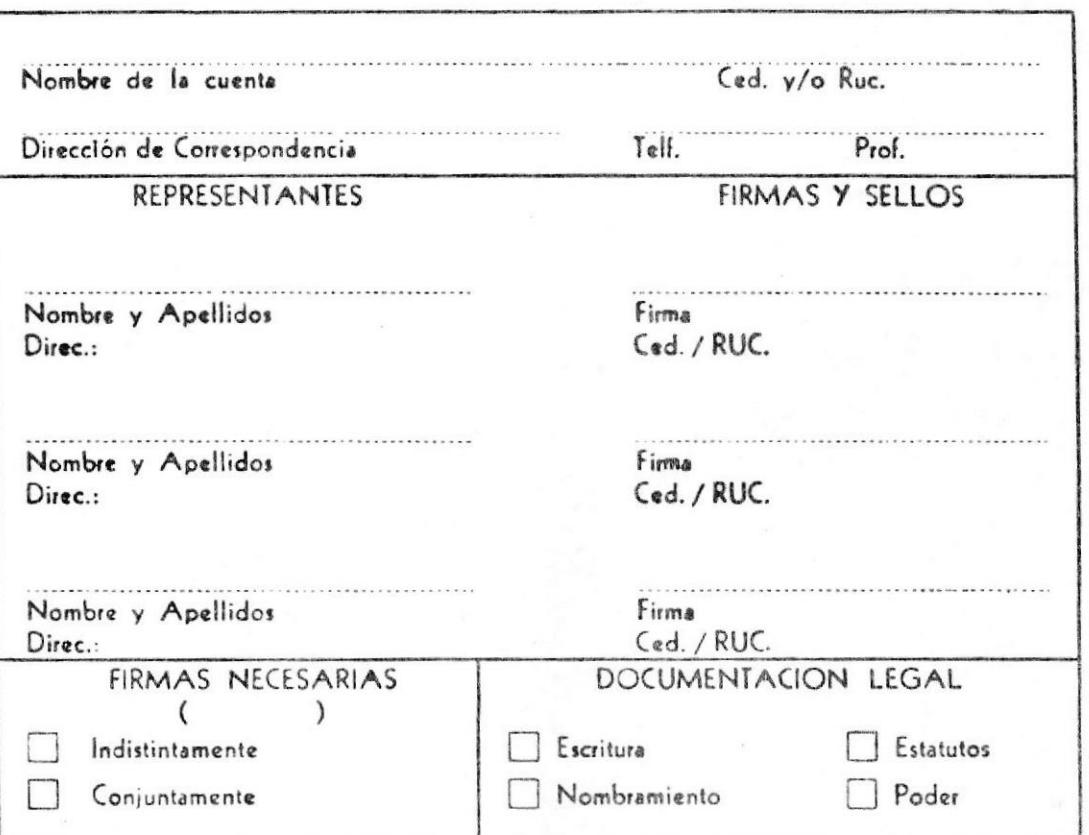

Por medio de la presente solicito la apertura de una Cuenta de Ahorros en el Banco Continental, para lo cual me someto a las condiciones y regiomentos establecidos y aprobados por la Superintendencia de Bancos. La(s) firma(s)<br>Indicada(s) son las autorizadas para efectuar retiras personalmente o por Intermedio de terceros

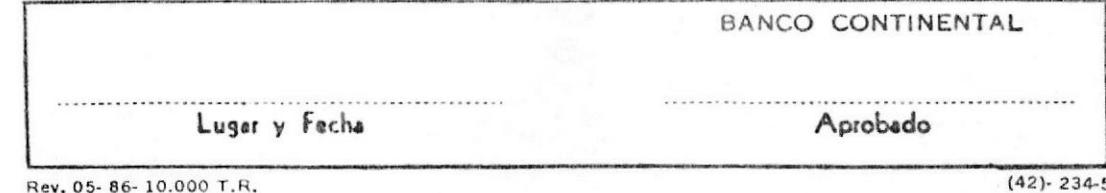

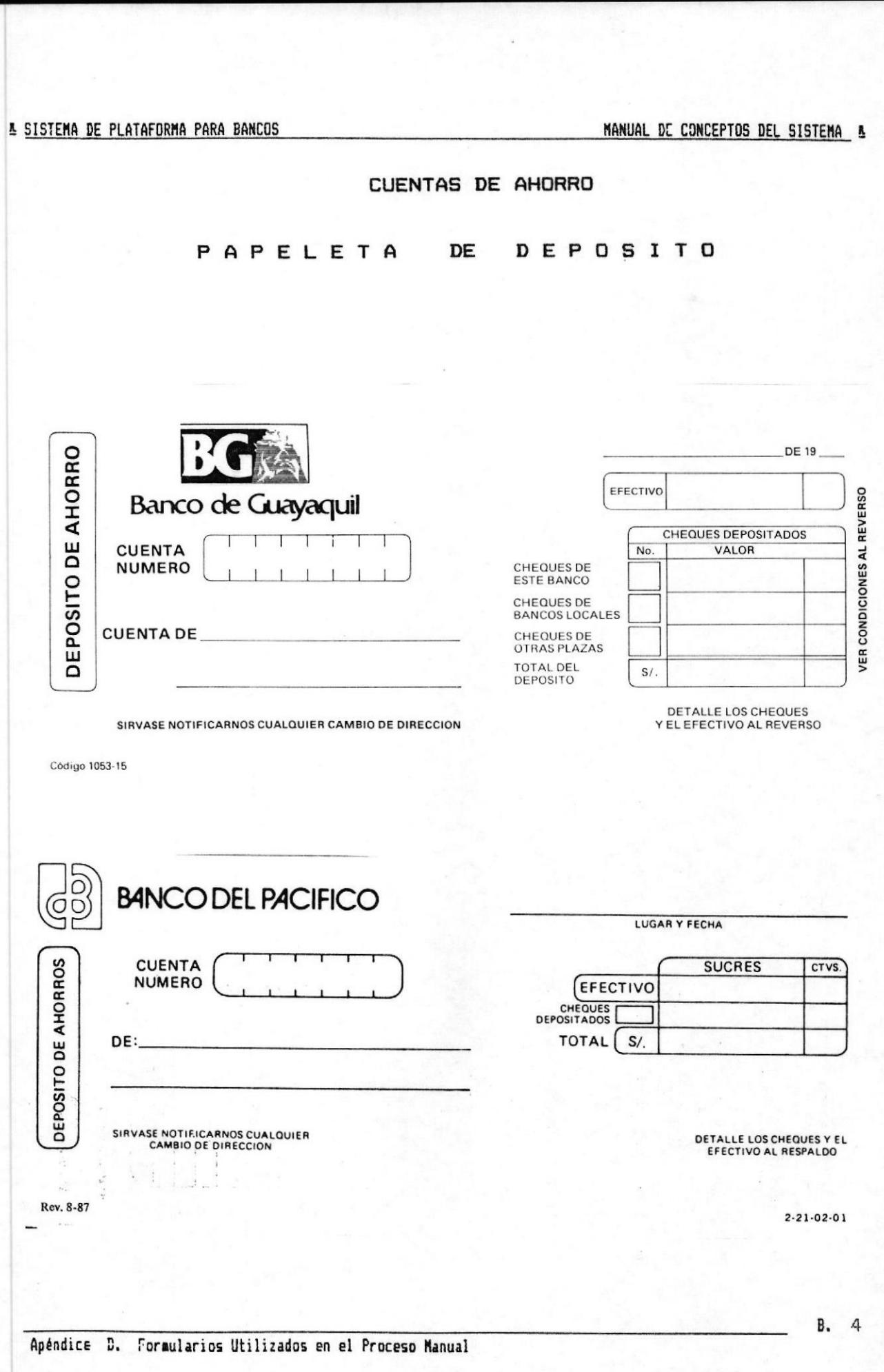
MANUAL DE CONCEPTOS DEL SISTEMA &

## CUENTAS DE AHORRO

LIBRETA DE AHORROS

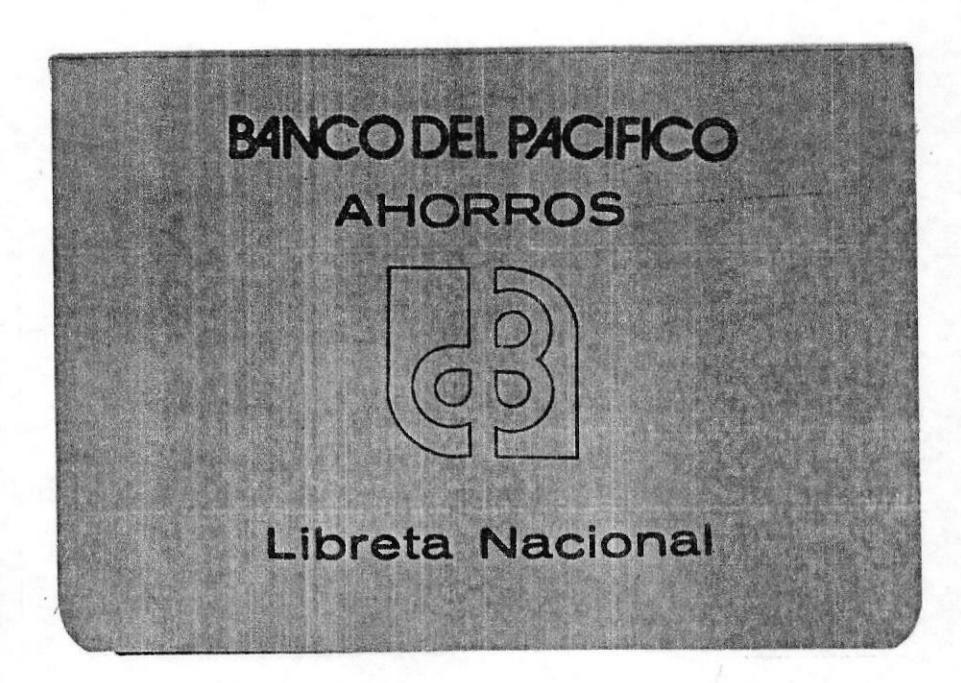

## CUENTAS CORRIENTES SOLICITUD Y CONVENIO

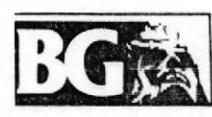

Banco de Guayaquil<br>Gran Banco

SOLICITUD DE CUENTA CORRIENTE

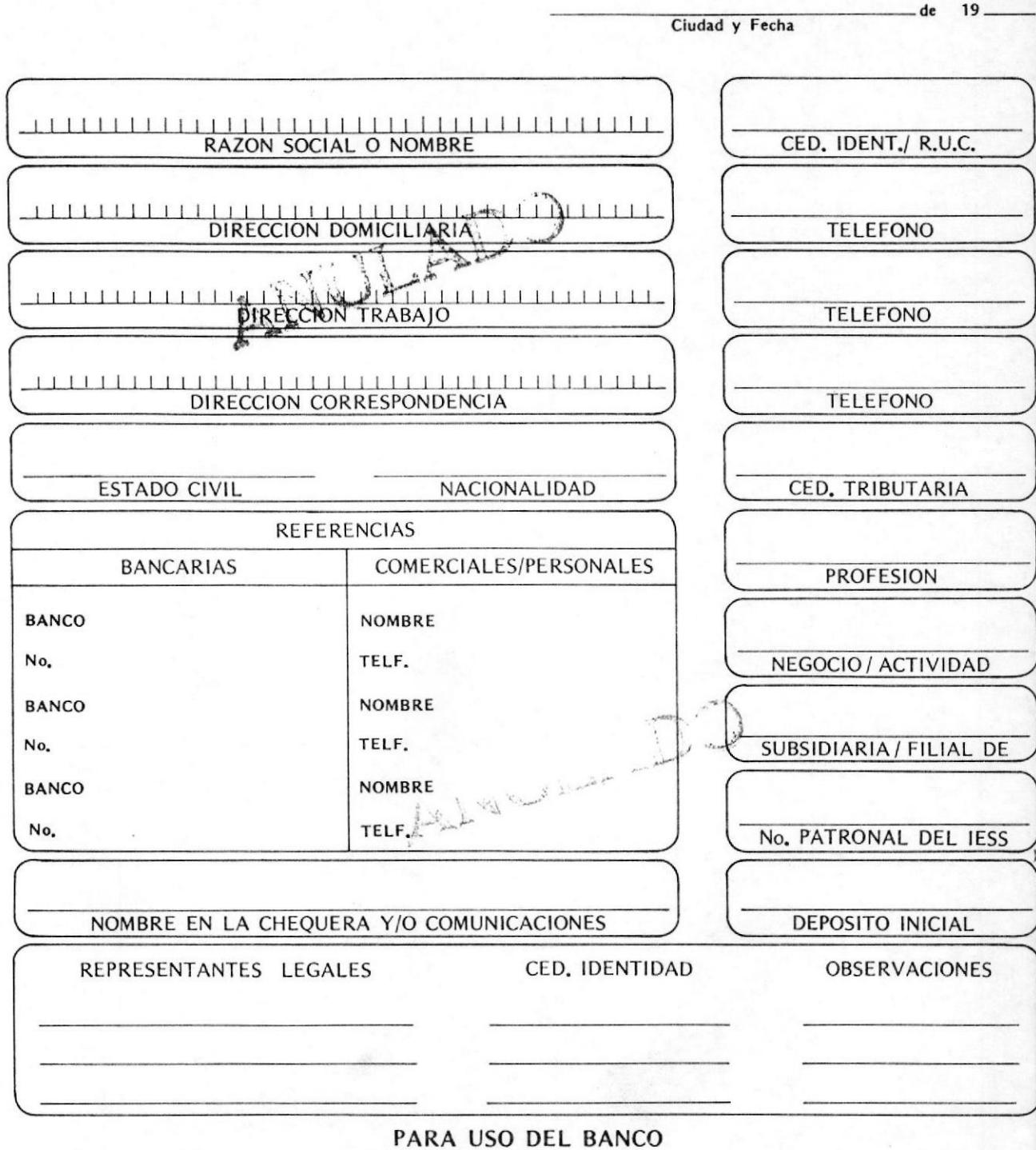

DOCUMENTACION LEGAL

MANUAL DE CONCEPTOS DEL SISTEMA A

## CUENTAS CORRIENTES

## SOLICITUD Y CONVENIO

# Banco de

## SOLICITUD DE CUENTA CORRIENTE

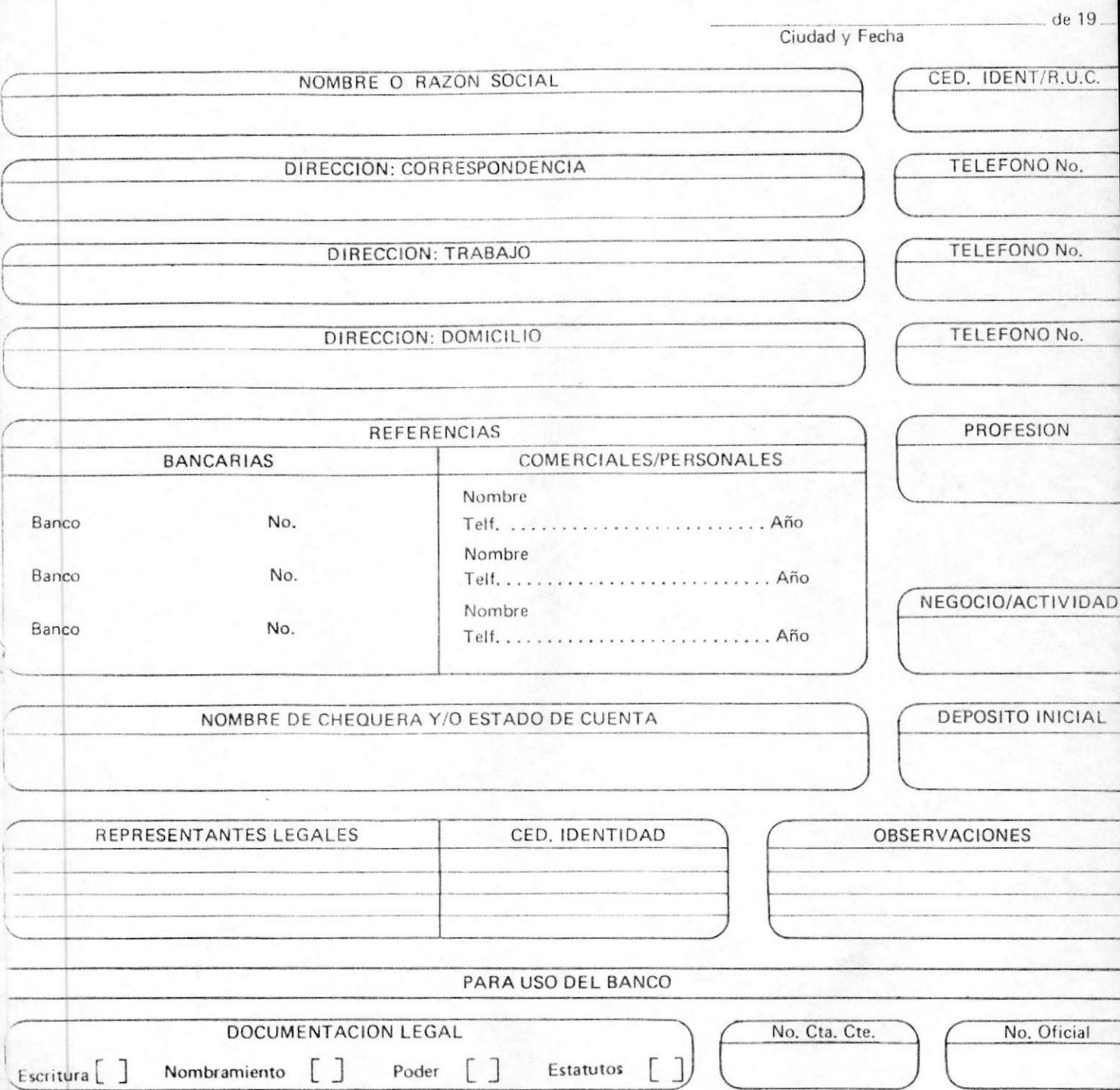

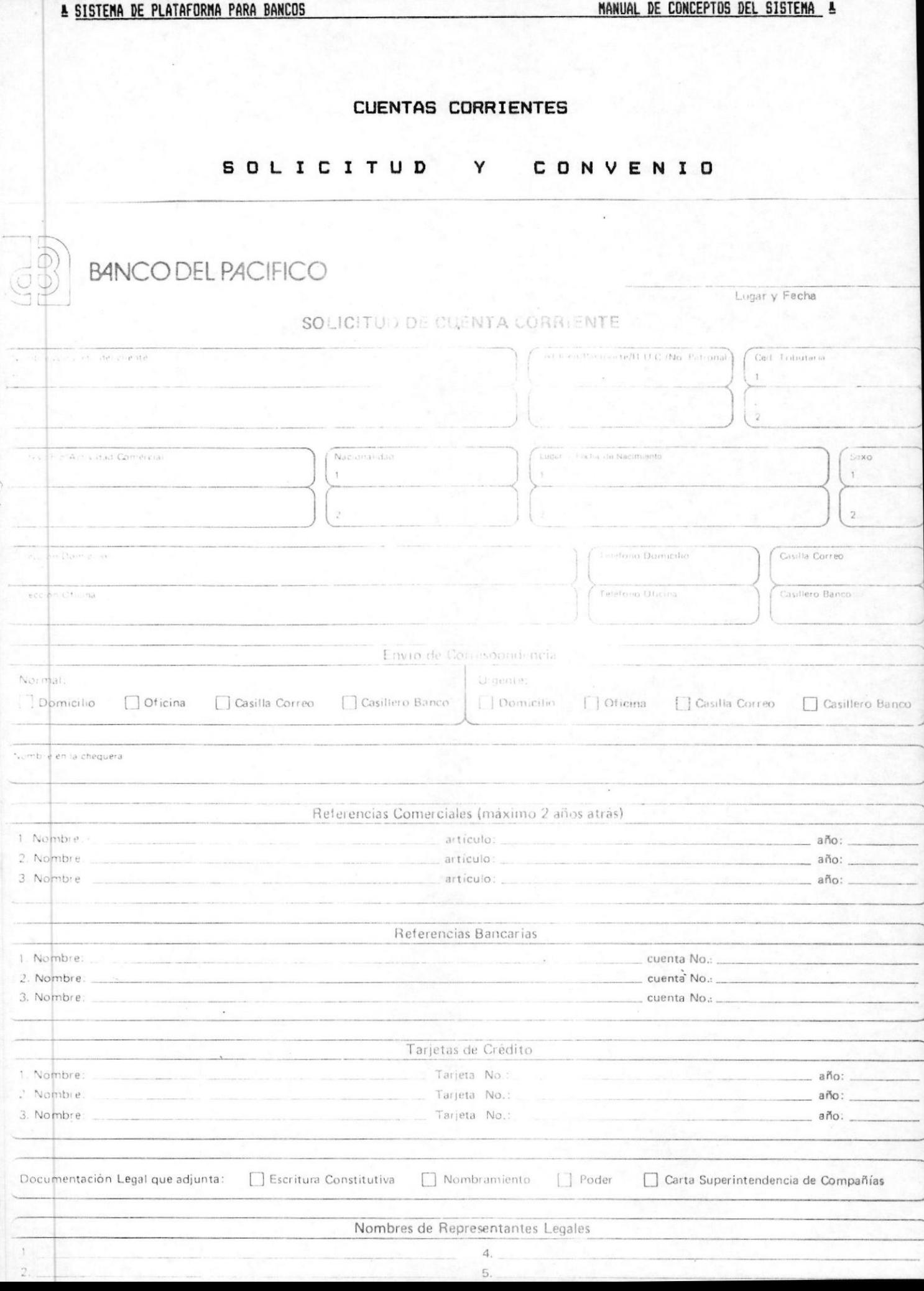

MANUAL DE CONCEPTOS DEL SISTEMA A

## CUENTAS CORRIENTES

# REGISTRO DE FIRMAS

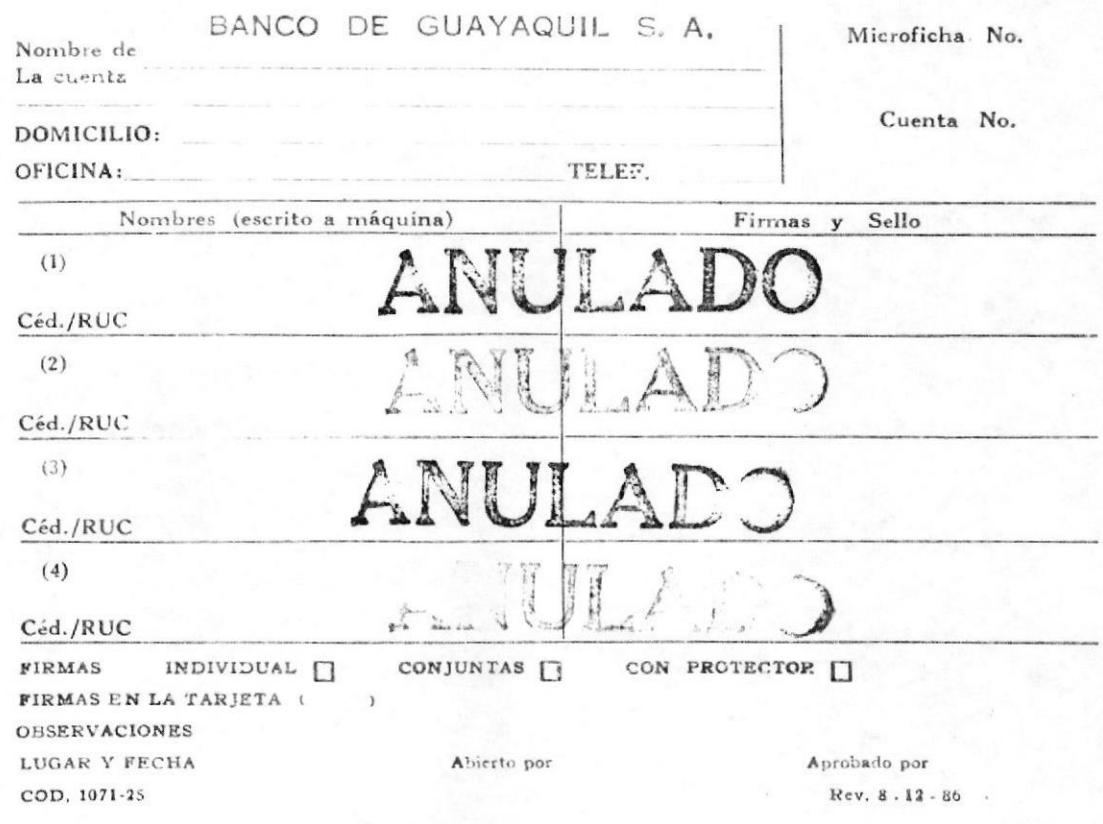

MANUAL DE CONCEPTOS DEL SISTEMA &

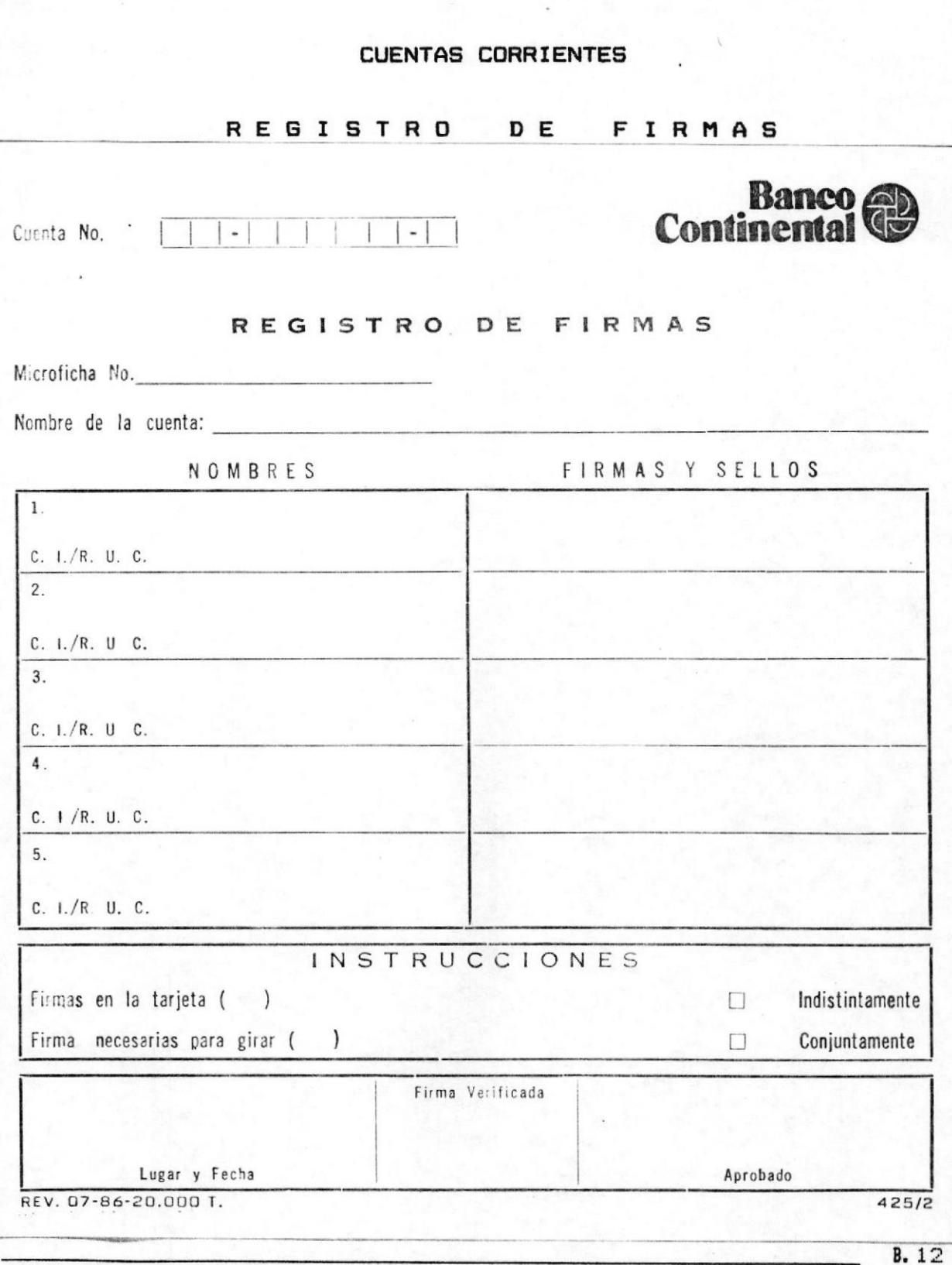

Apéndice B. Foraularios Utilizados en el Proceso Manual

MANUAL DE CONCEPTOS DEL SISTEMA A

## **CUENTAS CORRIENTES**

#### REGISTRO DE FIRMAS

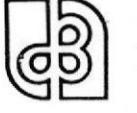

**BANCODEL PACIFICO** 

Lugar y Fecha

Vto. Bno.

**REGISTRO DE FIRMAS CUENTAS CORRIENTES**  Cuenta No.

Nombre de la Cuenta: .

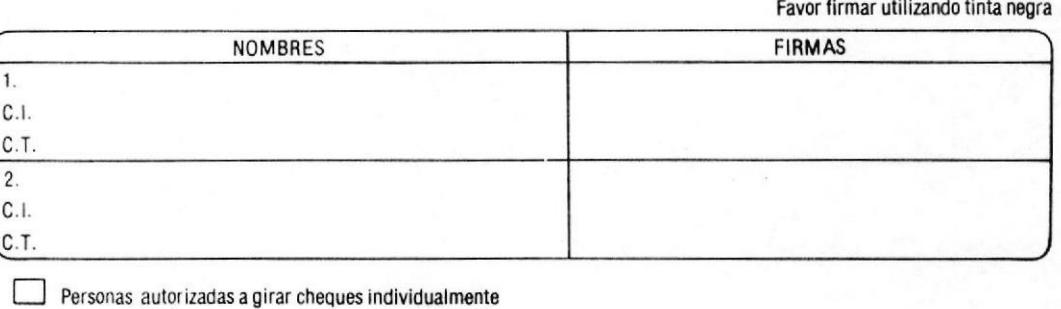

Personas autorizadas a girar cheques conjuntamente

Observaciones:.

Rev. 3-87

 $2 - 22 - 13 - 01$ 

MANUAL DE CONCEPTOS DEL SISTEMA &

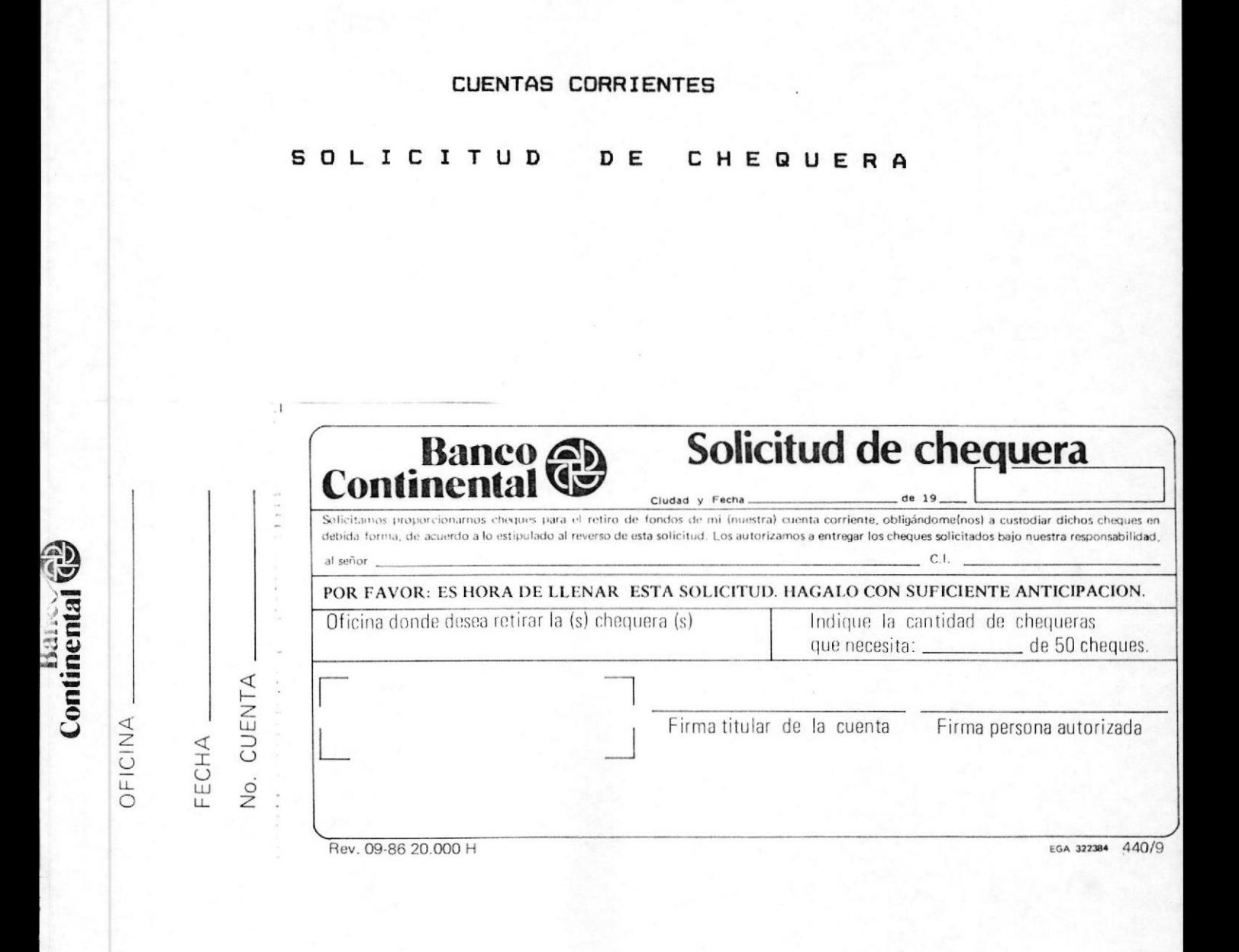

MANUAL DE CONCEPTOS DEL SISTEMA &

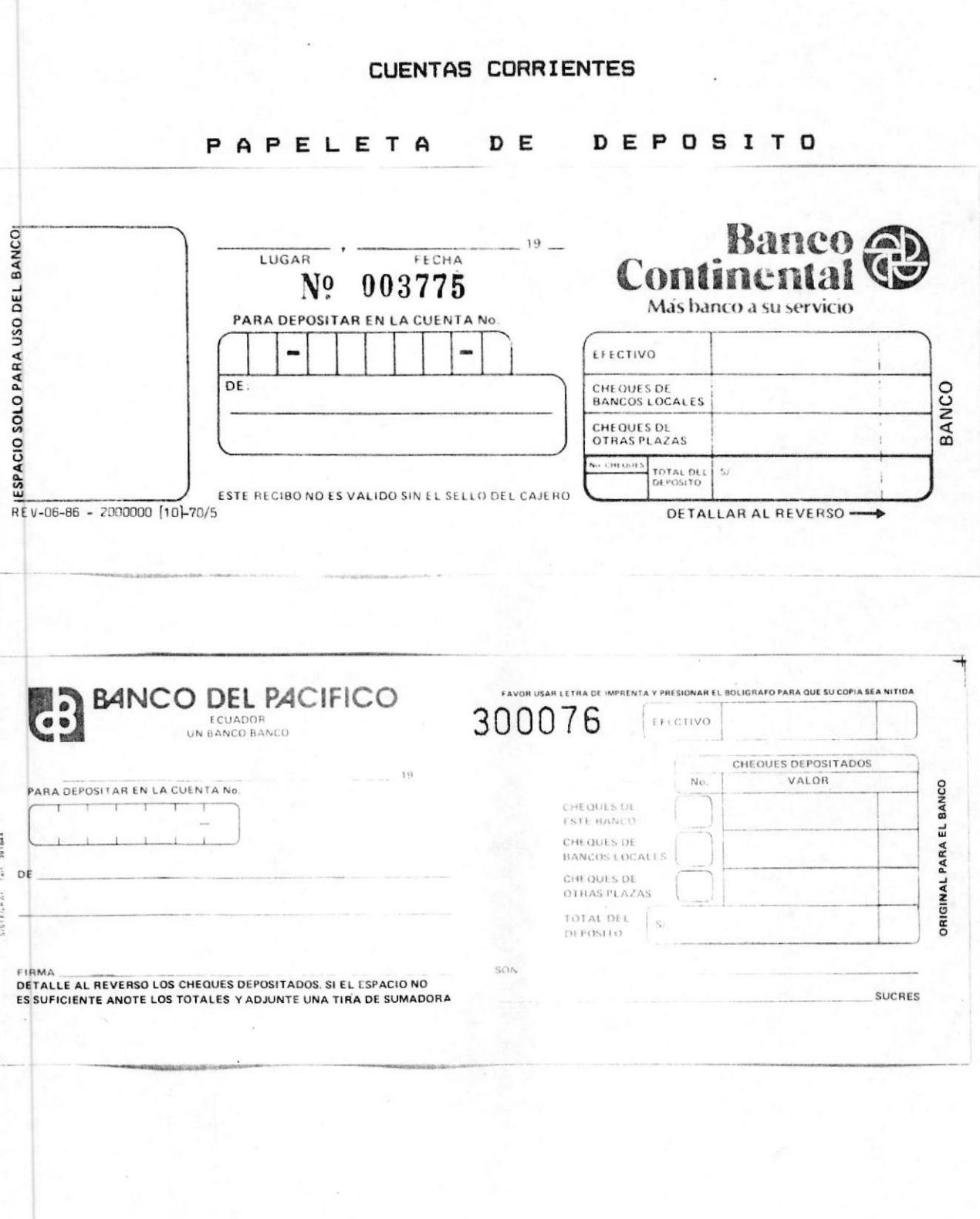

## Apéndice D. Formularios Utilizados en el Proceso Manual

MANUAL DE CONCEPTOS DEL SISTEMA A

## SOLICITUD DE SERVICIOS

## SOLICITUD DE SERVICIOS

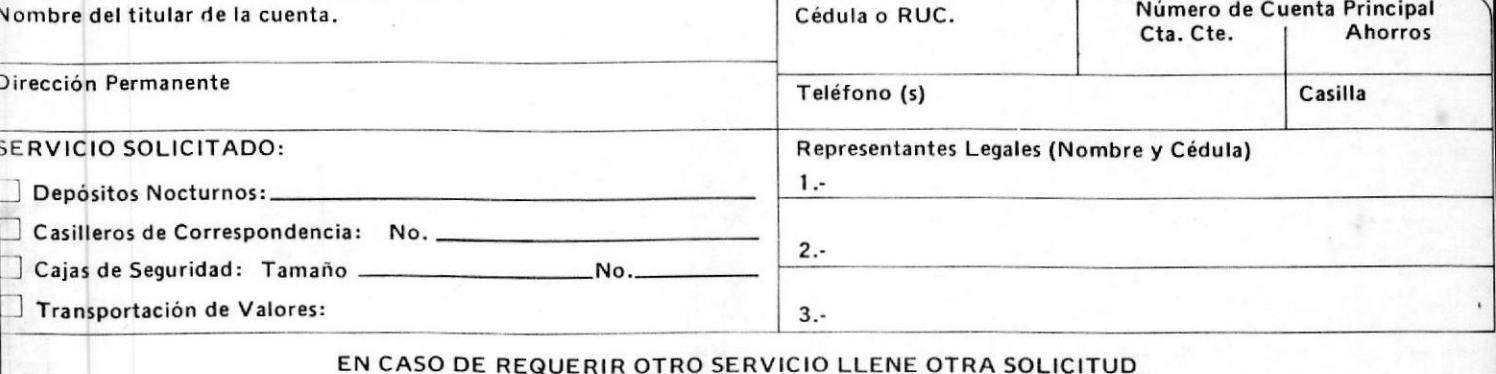

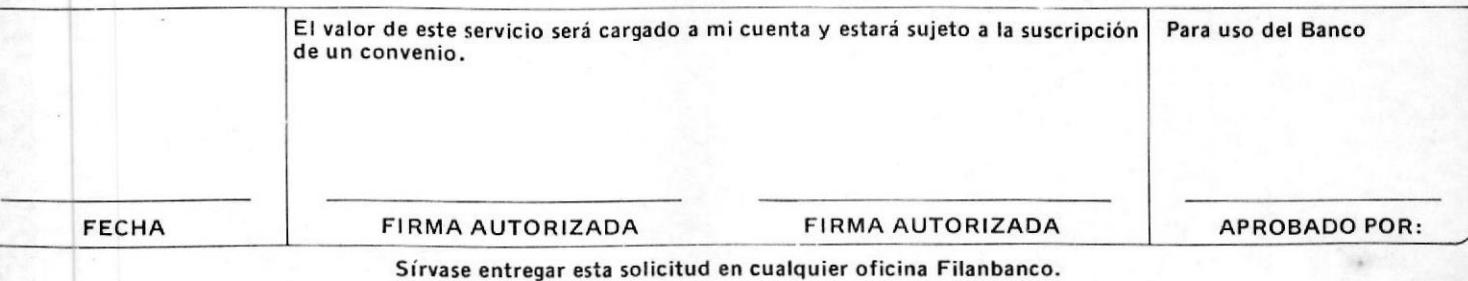

MANUAL DE CONCEPTOS DEL SISTEMA A

## **SERVICIOS**

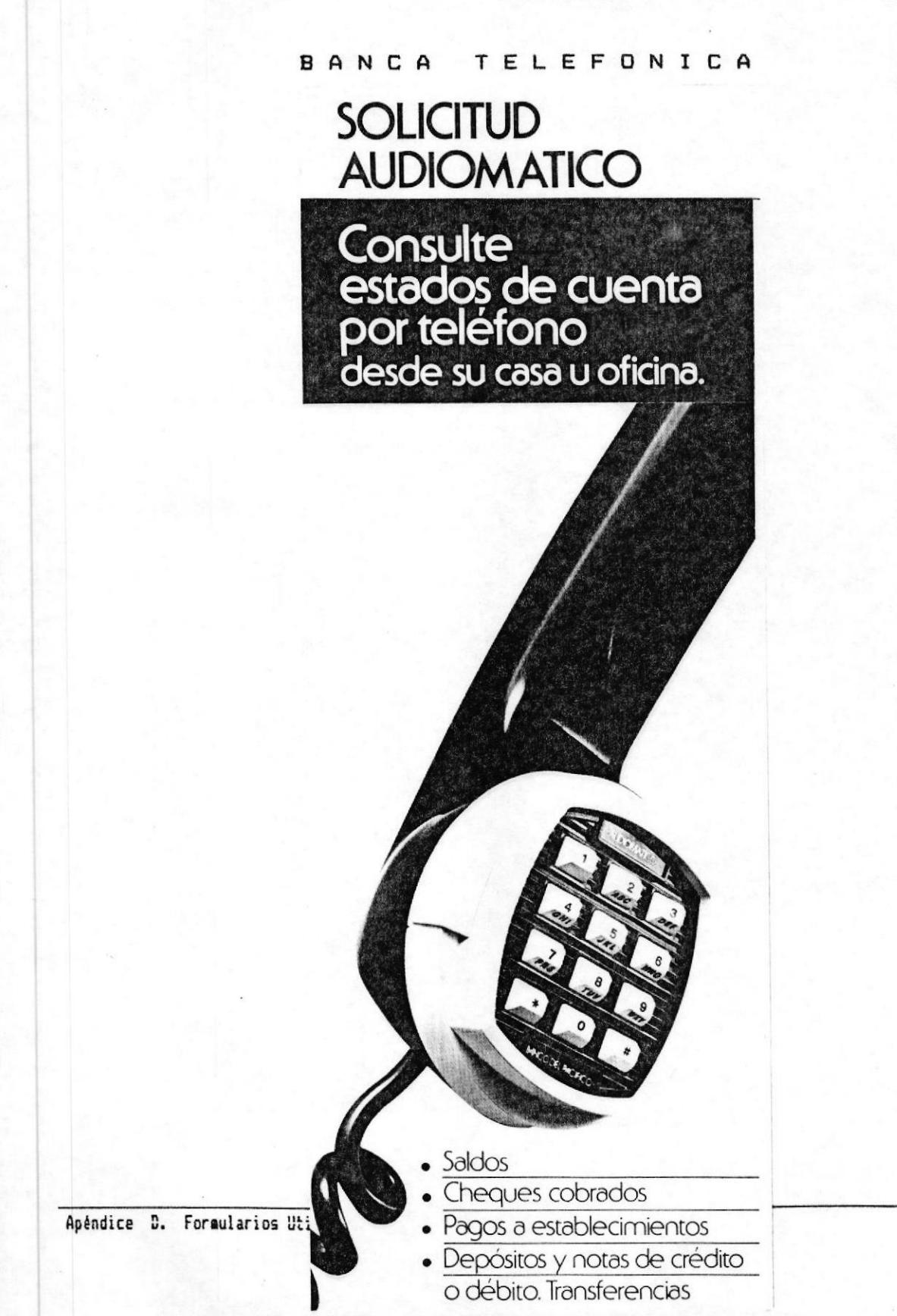

## **SERVICIOS**

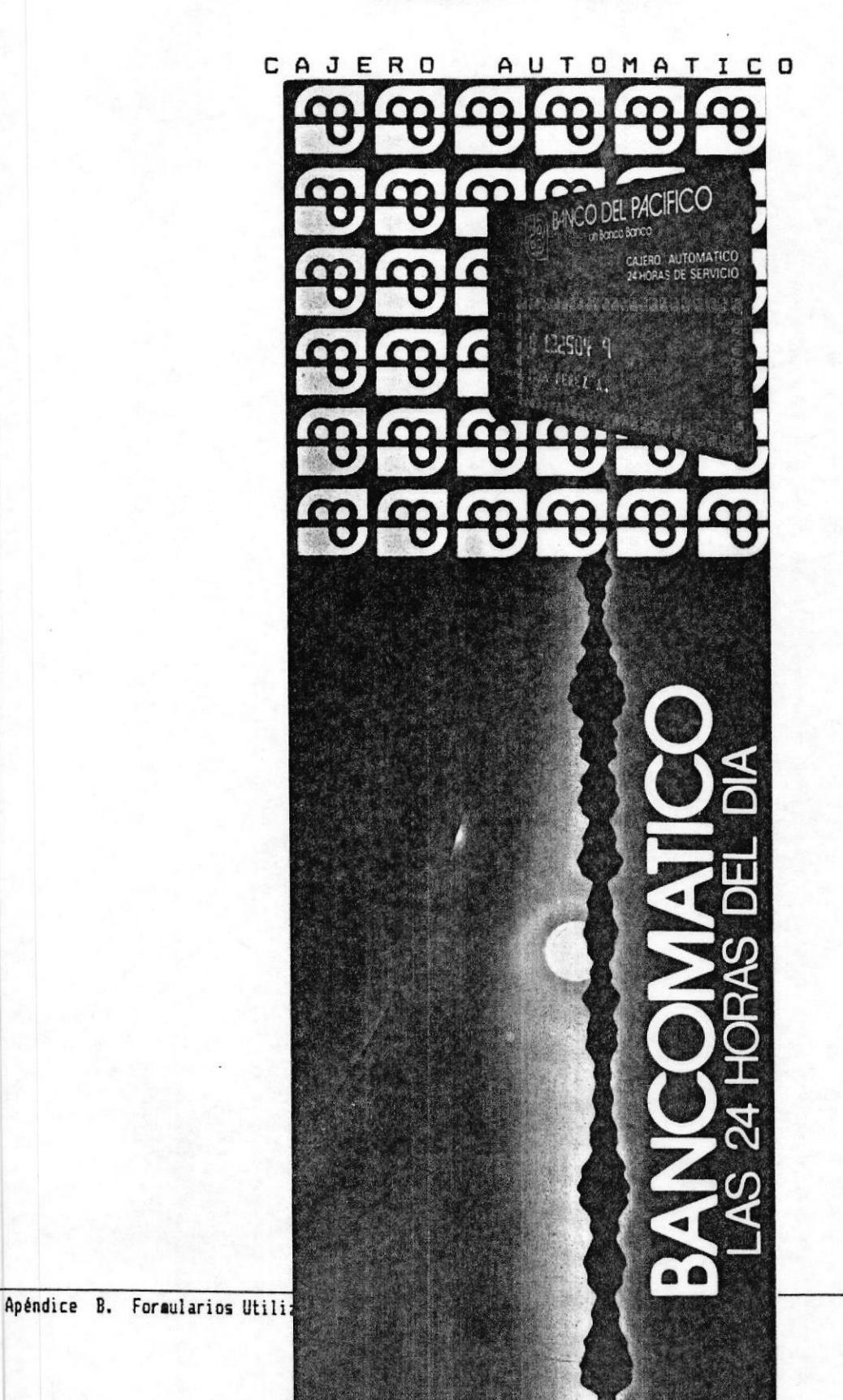

MANUAL DE CONCEPTOS DEL SISTEMA A

## **SERVICIOS**

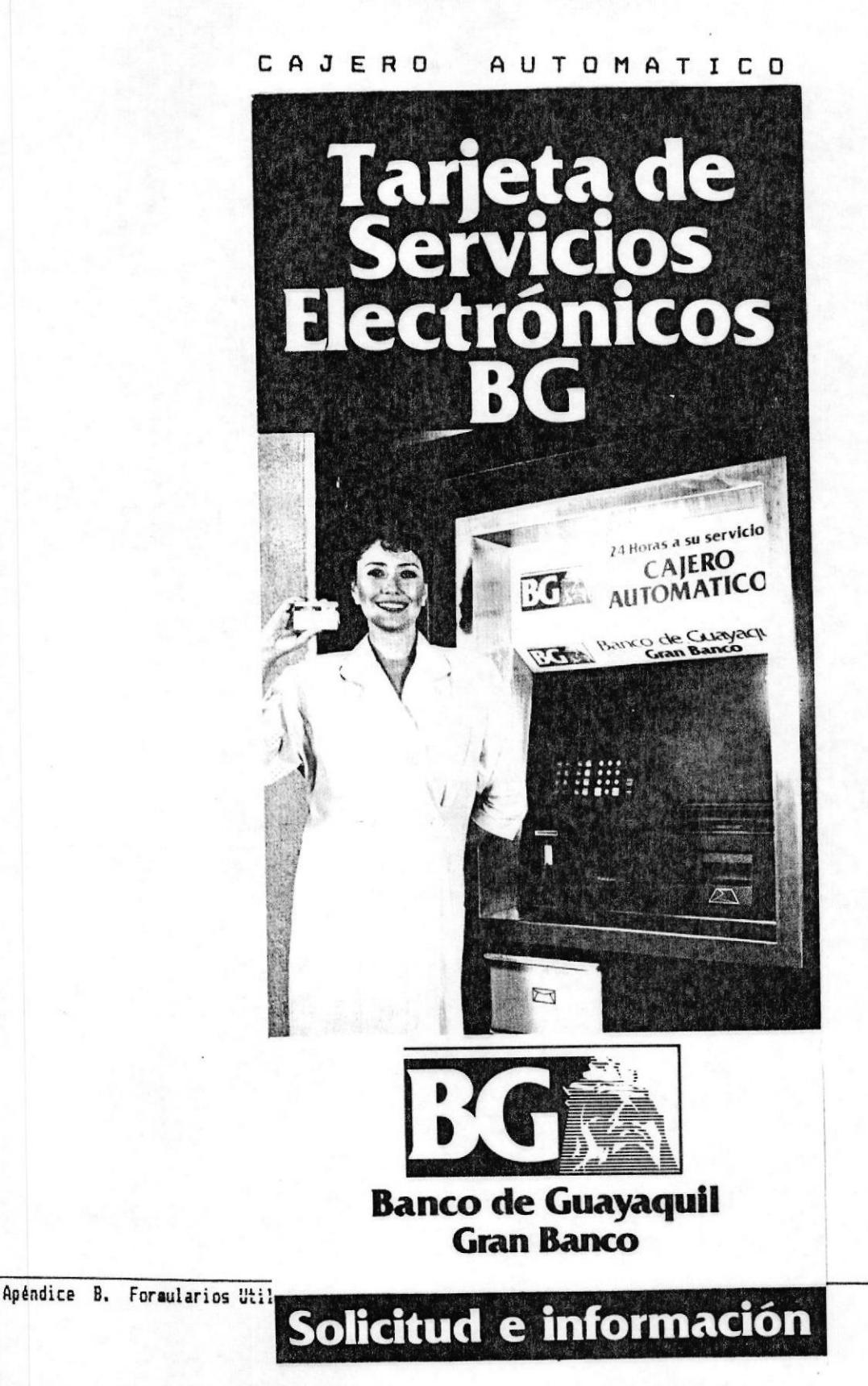

MANUAL DE CONCEPTOS DEL SISTEMA A

## **SERVICIOS**

PERMANETE DE PAGO **ORDEN** 

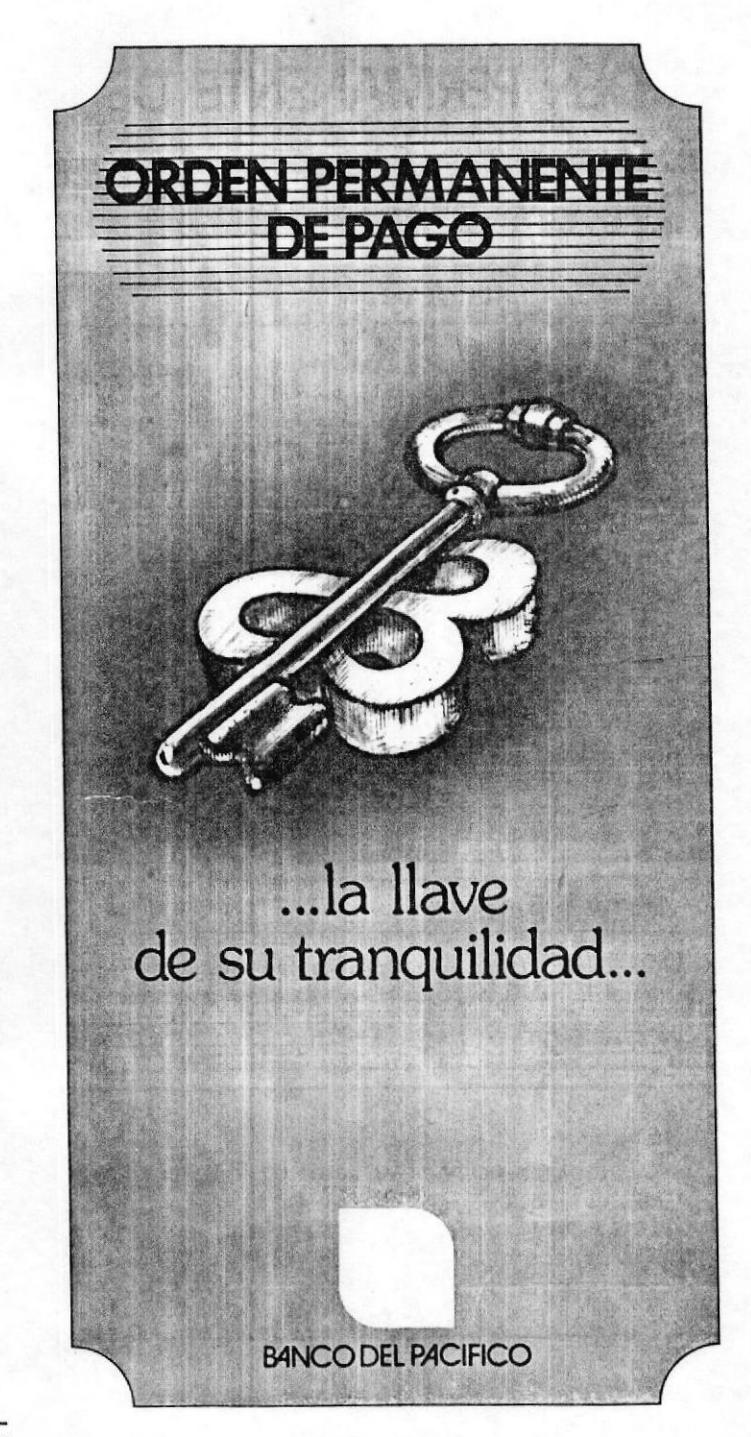

Apéndice D. Formularios